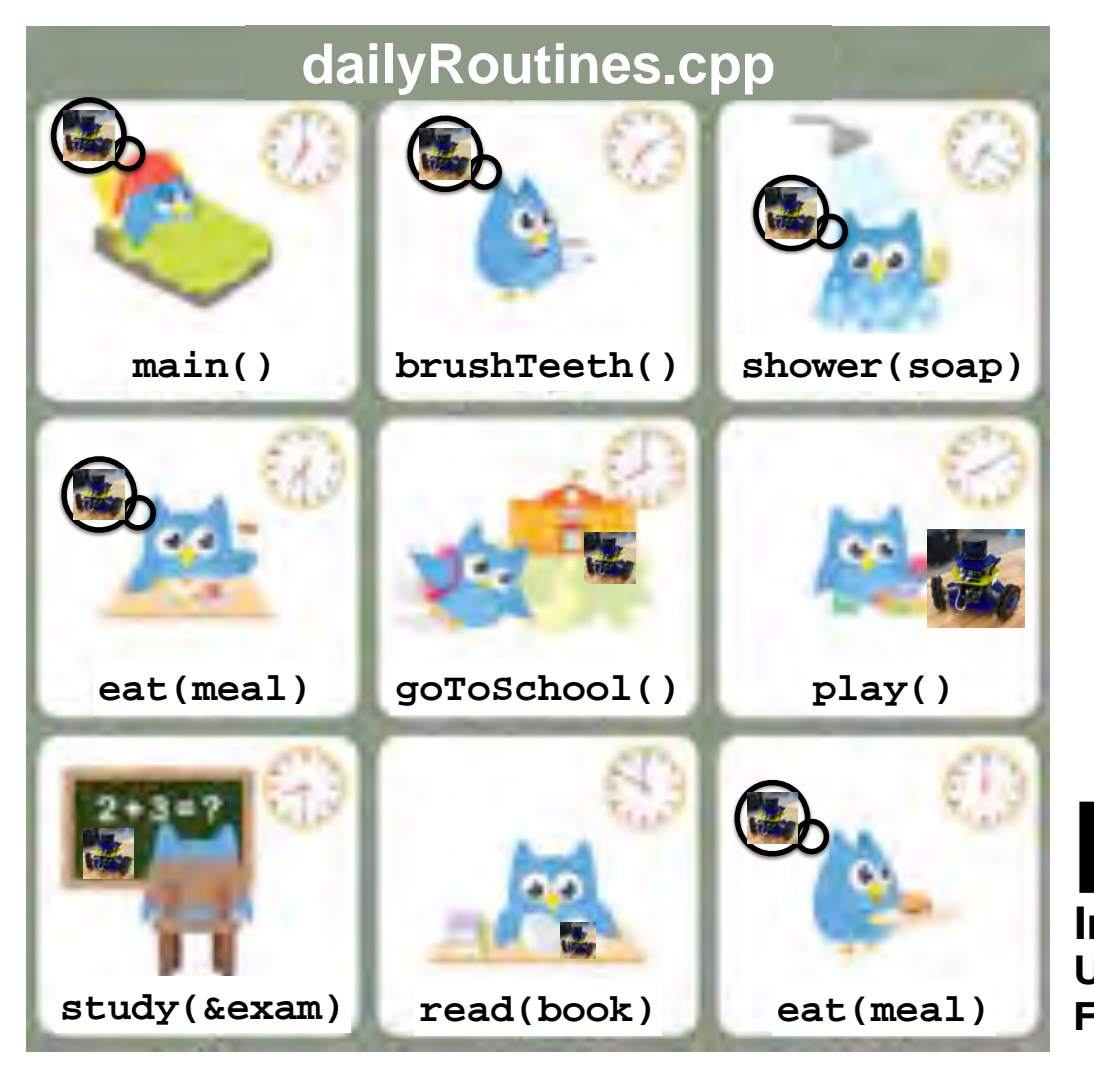

# **C++ functions()**

**Fall 2021 Robotics 102 Introduction to AI and Programming University of Michigan and Berea College**

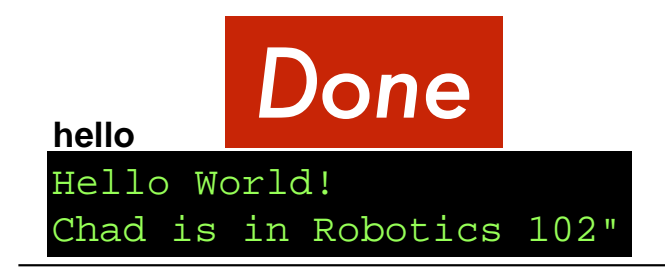

#### **calculator (Version 24)**

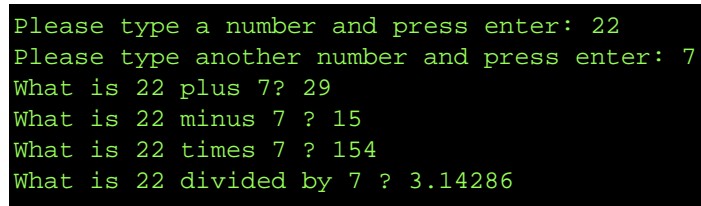

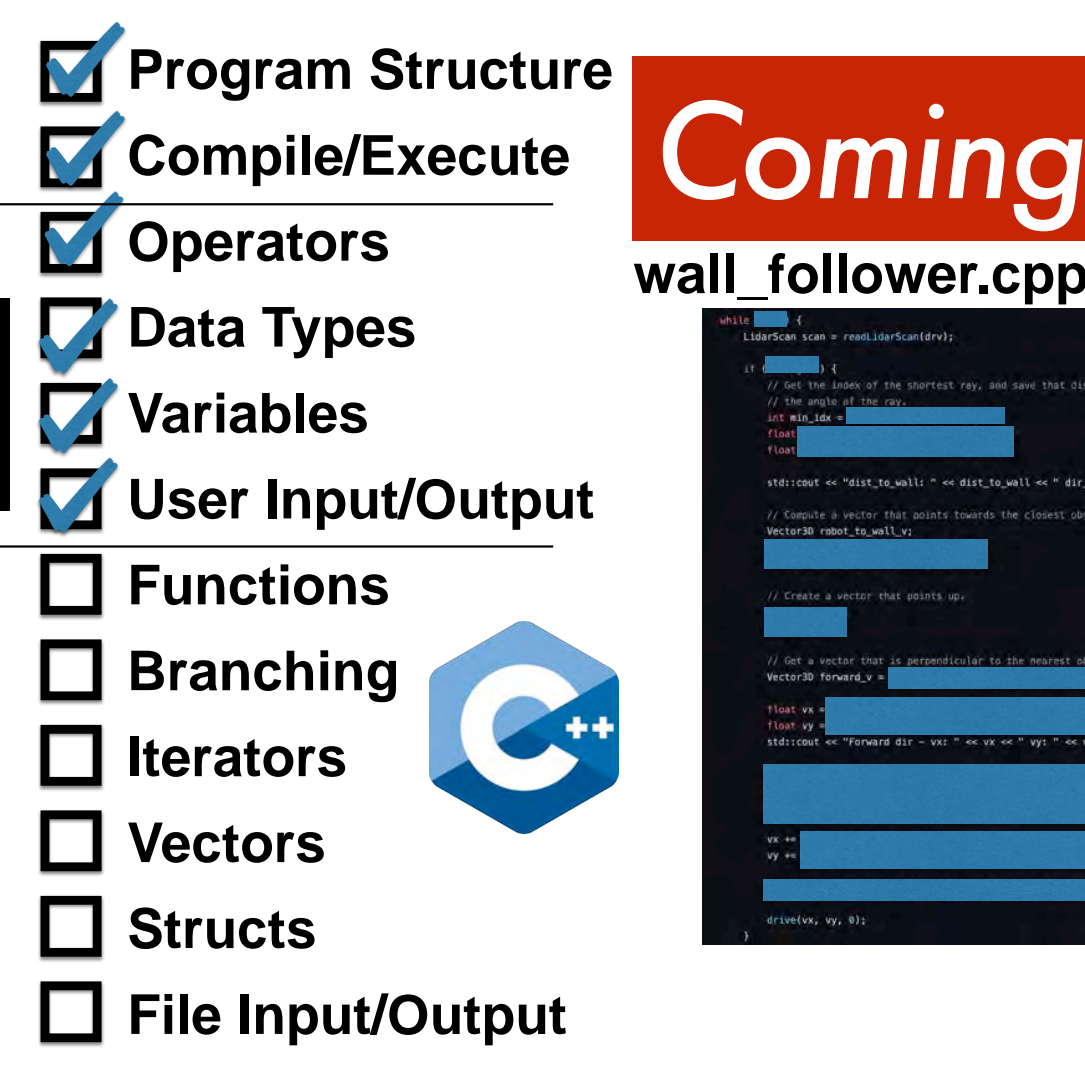

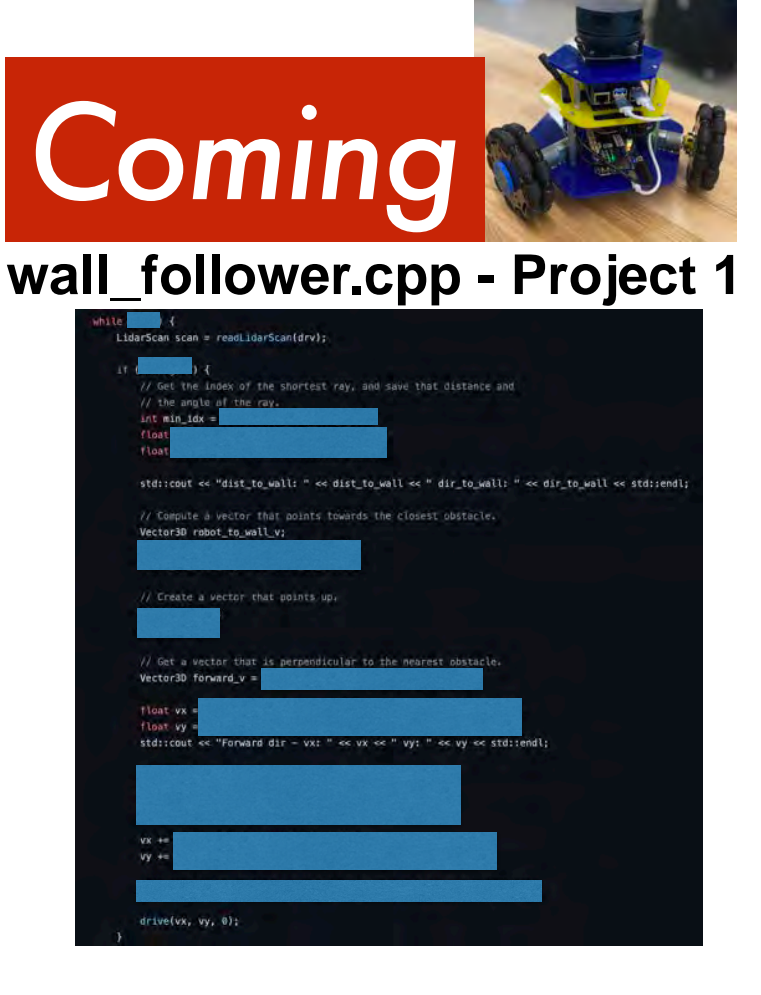

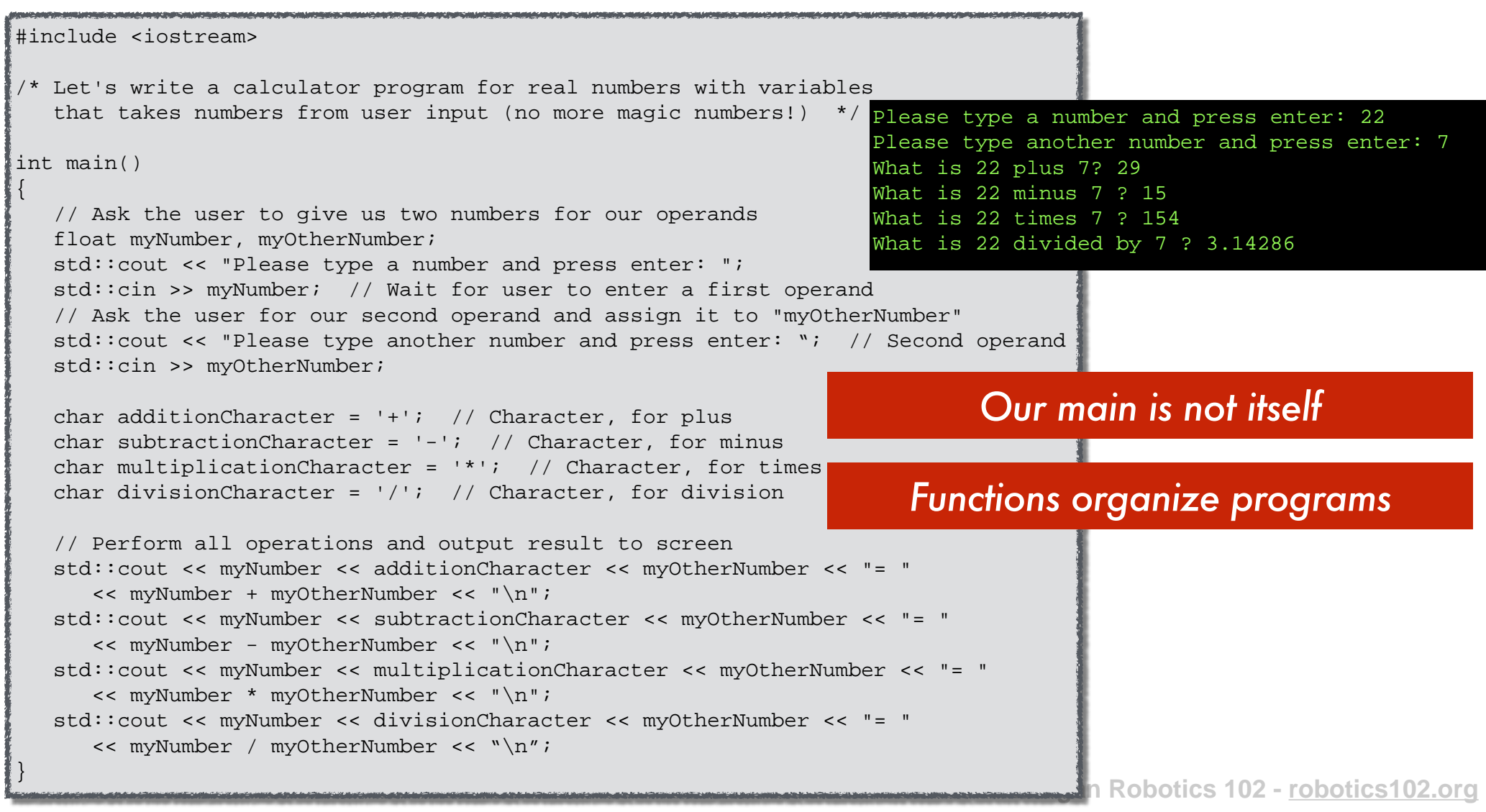

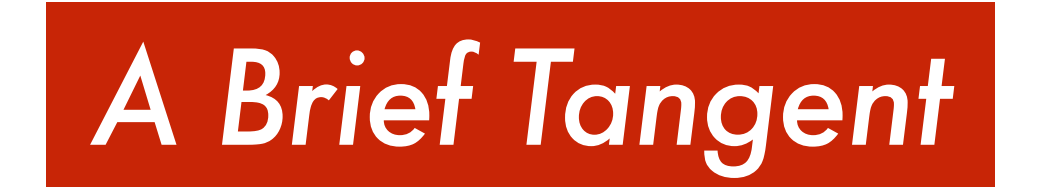

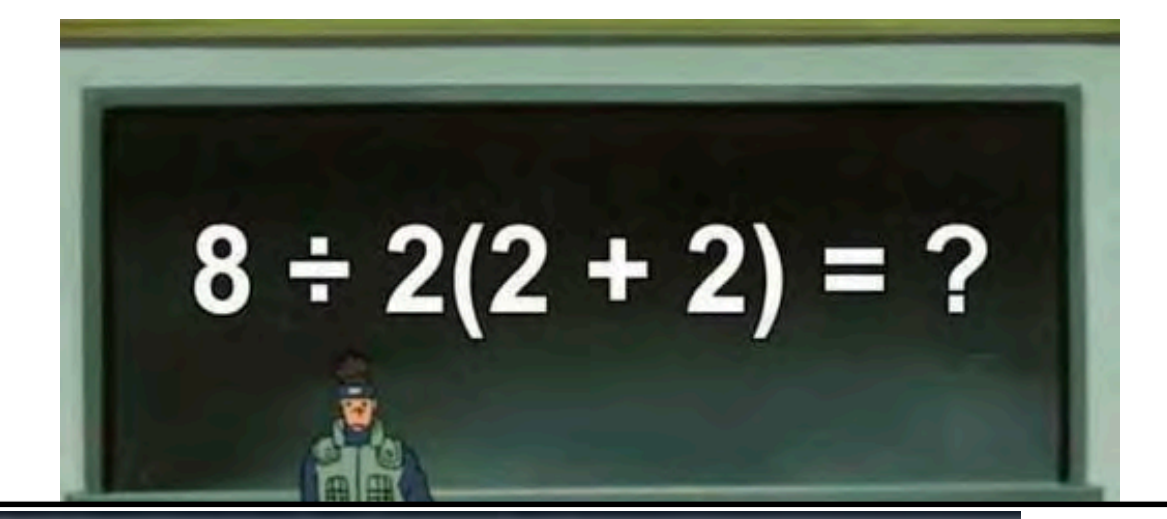

en.wikipedia.org/wiki/Order\_of\_operations

The order of operations, which is used throughout mathematics,

- 1. exponentiation and root extraction
- 2. multiplication and division
- 3. addition and subtraction

In the United States, the acronym PEMDAS is common.

It stands for Parentheses, Exponents, Multiplication/Division, Addition/Subtraction.

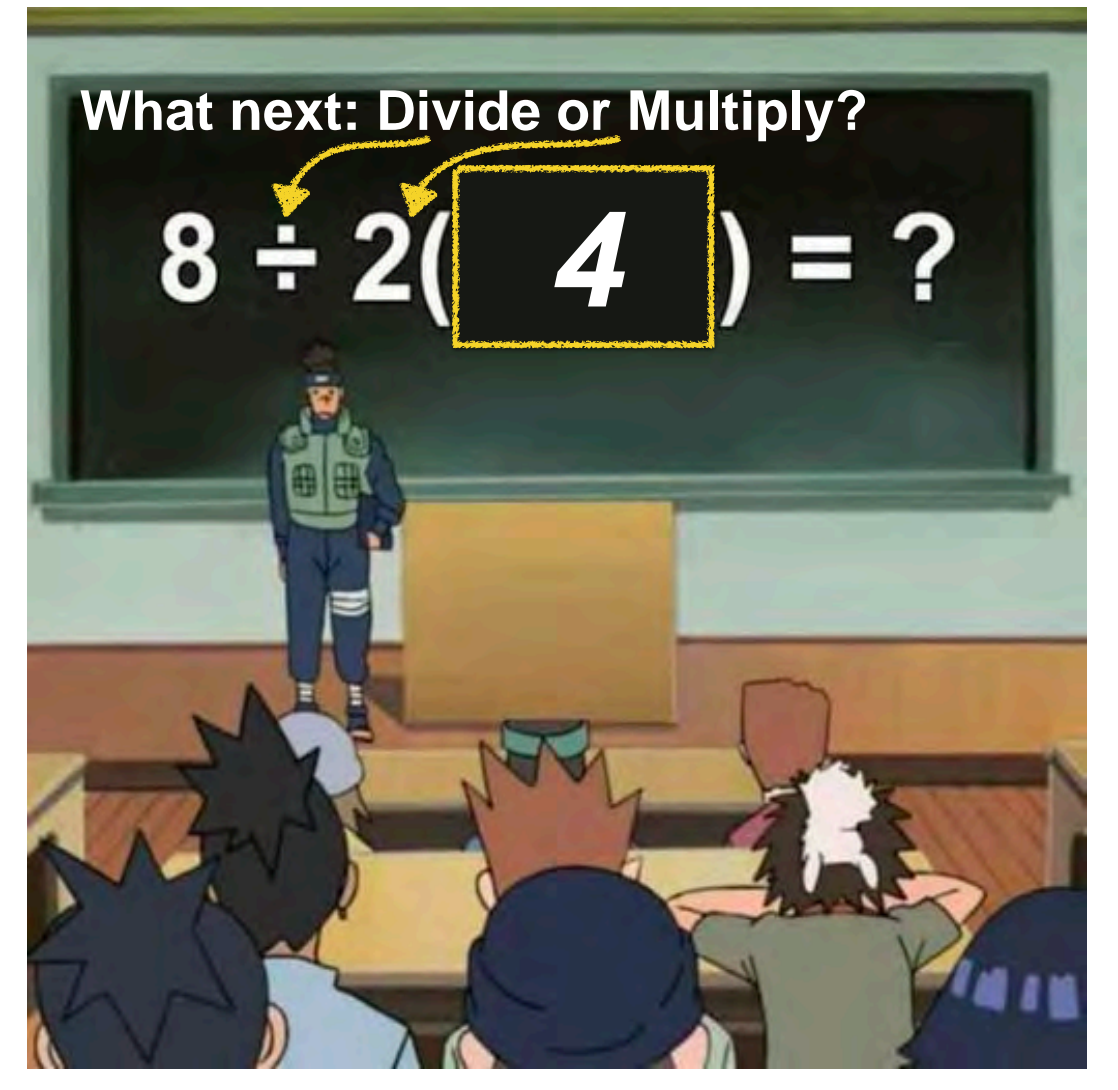

# *16*

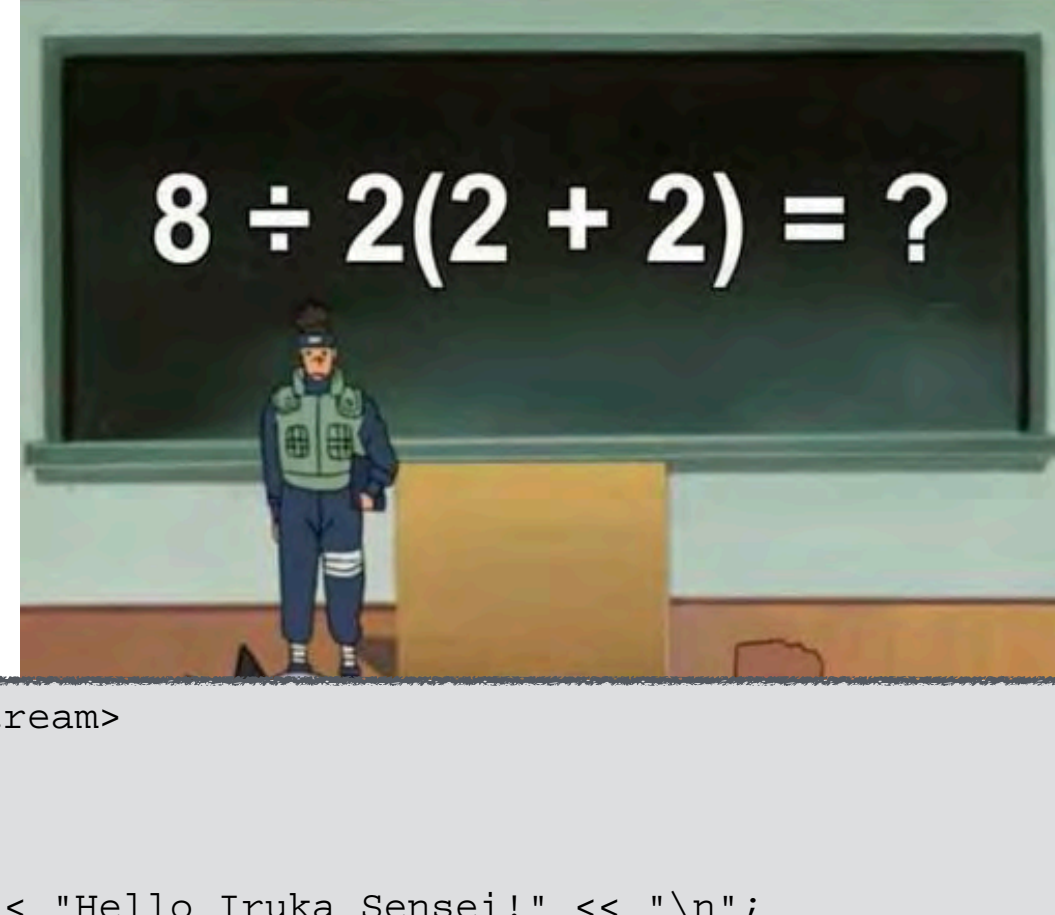

Hello Iruka Sensei! The answer is: 16

#### **naruto.cpp**

```
#include <iostream>
```

```
int main()
```
{

}

```
 std::cout << "Hello Iruka Sensei!" << "\n";
std::cout << "The answer is: " << 8/2*(2+2) << "\n";
```
## *Perform the leftmost operation of highest precedence*

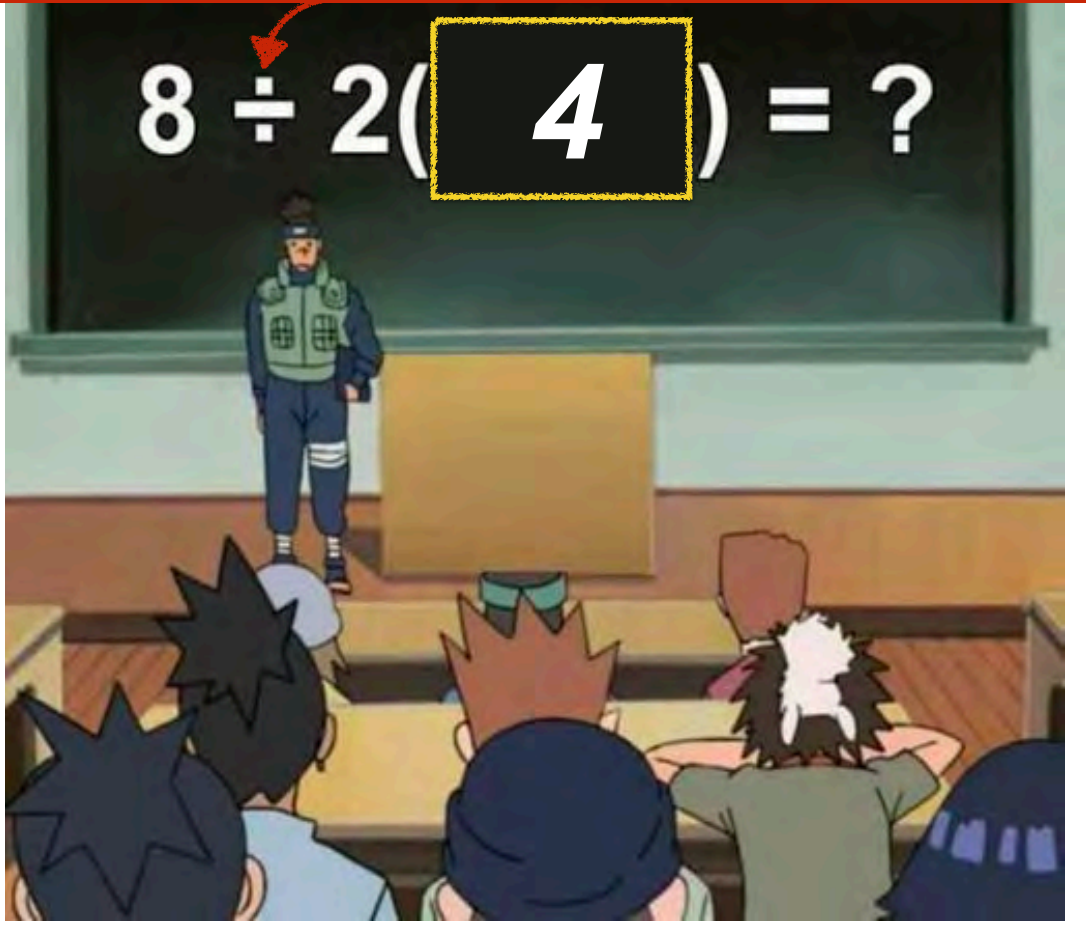

# Operators and Precedence

• A subset of C++ operators in order of precedence

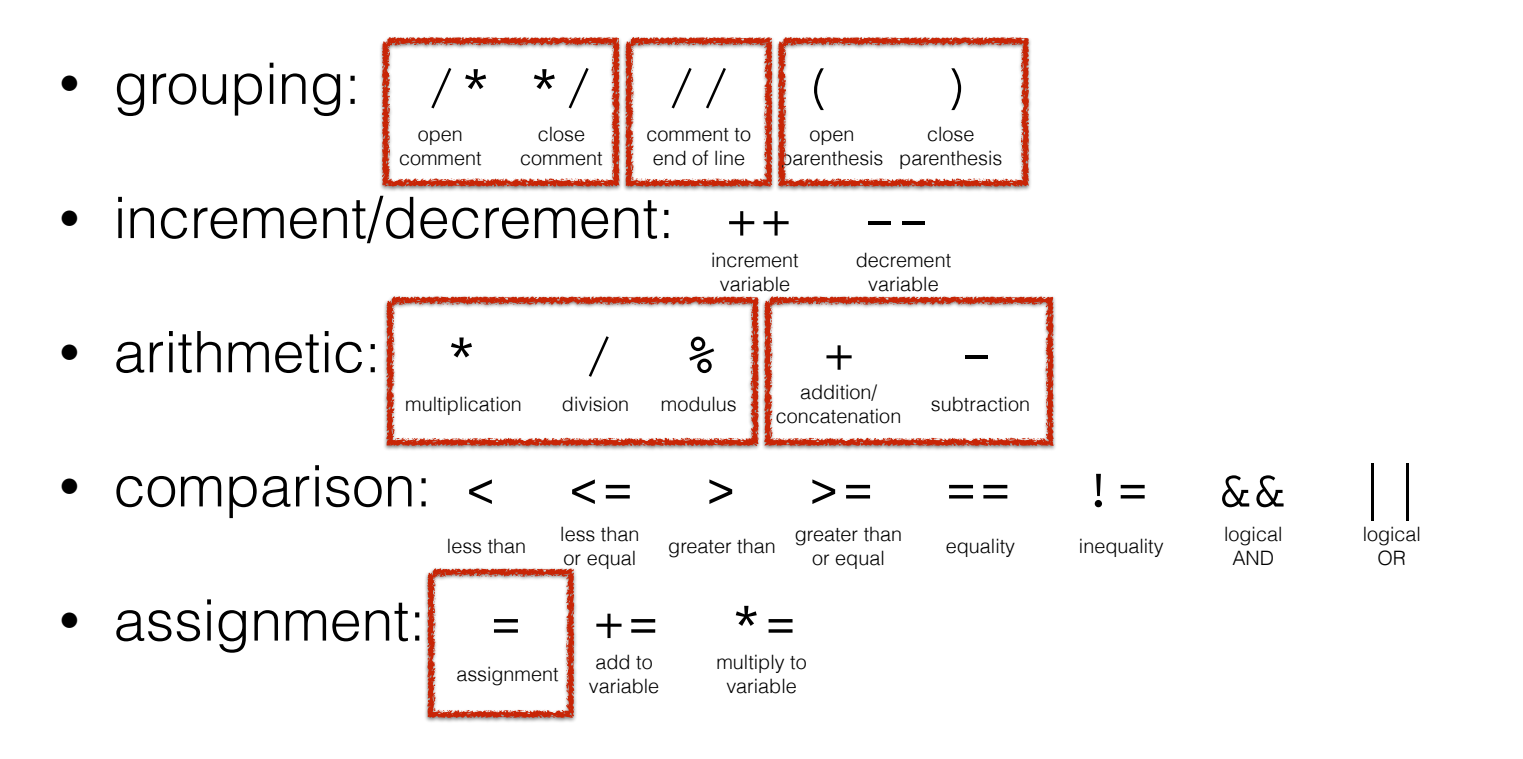

# *Be careful with precedence*

float my  $\mathcal{N}$ 

#include <iostream> #include <iostream>

```
/* Let's write a calculator program for real numbers with variables
   that takes numbers from user input (no more magic numbers!) */
```
 $int$  main() as two numbers for our operators for our operators for  $q$ 

{

```
stad::<br>:// Pel-the uses te aire us tue pumbers f
// Ask the user to give us two numbers for our operands
float myNumber, myOtherNumber; when assign it to "myone" and assign it to "myone" and assign it to "myone" and a
std::cout << "Please type a number and press enter: ";
std::cin >> myNumber; // Wait for user to enter a first operand
// Ask the user for our second operand and assign it to "myOtherNumber"
std::cout << "Please type another number and press enter: "; // Second operand
 char multiplicationCharacter = '*'; // Character, for times
std::cin >> myOtherNumber;
```

```
char additionCharacter = '+'; // Character, for plus
\frac{1}{\sqrt{2}} , \frac{1}{\sqrt{2}} , \frac{1}{\sqrt{2}} , \frac{1}{\sqrt{2}} , \frac{1}{\sqrt{2}} , \frac{1}{\sqrt{2}} , \frac{1}{\sqrt{2}} , \frac{1}{\sqrt{2}}char subtractionCharacter = ' -'; // Character, for minus
char multiplicationCharacter = '*'; // Character, for times
char divisionCharacter = '/'; // Character, for division
s = 0.05 and s = 0.05 and s = 0.05 . The mass \frac{1}{s} and \frac{1}{s} and \frac{1}{s} and \frac{1}{s} and \frac{1}{s} and \frac{1}{s}
```
**Michigan Robotics 102 - robotics102.org** // Perform all operations and output result to screen std::cout << myNumber << additionCharacter << myOtherNumber << "= " << myNumber + myOtherNumber << "\n";

#### **calculator.cpp (Version 24 - Branch 01)**

```
#include <iostream>
int main()
{
   // Ask the user to give us two numbers for our operands
   float myNumber, myOtherNumber;
   std::cout << "Please type a number and press enter: ";
   std::cin >> myNumber; // Wait for user to enter a first operand
   // Ask the user for our second operand and assign it to "myOtherNumber"
    std::cout << "Please type another number and press enter: "; // Second operand
  std::cin >> myOtherNumber;
   // Compute the average of two numbers?
   std::cout << "What is the average of " << myNumber << " and "
      << myOtherNumber << "? "
      << myNumber + myOtherNumber / 2 << "\n"; // Not average of two numbers
}
                                       A branch of our code for a digression 
                                              about operator precedence
```
#### **calculator.cpp (Version 24 - Branch 01)**

```
#include <iostream>
int main()
{
    // Ask the user to give us two numbers for our operands
    float myNumber, myOtherNumber;
   std:: cout << "Please type a number and press enter: ";
    std::cin >> myNumber; // Wait for user to enter a first operand
    // Ask the user for our second operand and assign it to "myOtherNumber"
    std::cout << "Please type another number and press enter: "; // Second operand
   std::cin >> myOtherNumber;
    // Compute the average of two numbers?
    std::cout << "What is the average of " << myNumber << " and "
       << myOtherNumber << "? "
      \leq myNumber + myOtherNumber / 2 \leq "\n"; // Not average of two numbers
}
```
Please type a number and press enter: ▋22 Please type another number and press enter: ▌7 **That Ain't Right**<br>What is the average of 22 and 7? 25.5 】

#### **calculator.cpp (Version 24 - Branch 02)**

```
#include <iostream>
int main()
{
    // Ask the user to give us two numbers for our operands
    float myNumber, myOtherNumber;
    std::cout << "Please type a number and press enter: ";
    std::cin >> myNumber; // Wait for user to enter a first operand
    // Ask the user for our second operand and assign it to "myOtherNumber"
    std::cout << "Please type another number and press enter: "; // Second operand
   std::cin >> myOtherNumber;
    // Parenthesis containing groupings of C++ operations
    std::cout << "What is the average of " << myNumber << " and "
       << myOtherNumber << "? "
       << (myNumber + myOtherNumber) / 2 << "\n";
}
```
Please type a number and press enter: ▋22 Please type another number and press enter: ▋7 What is the average of 22 and 7? 14.5 *Program output correct*

#### **calculator.cpp (Version 24 - Branch 03)**

```
#include <iostream>
#include <cmath> // include cmath library for more math functions
int main()
{
    // Ask the user to give us two numbers for our operands
    float myNumber, myOtherNumber;
   std::cout << "Please type a number and press enter: ";
    std::cin >> myNumber; // Wait for user to enter a first operand
    // Ask the user for our second operand and assign it to "myOtherNumber"
    std::cout << "Please type another number and press enter: "; // Second operand
    std::cin >> myOtherNumber;
    // Parenthesis containing groupings of C++ operations
    std::cout << "What is the average of " << myNumber << " and "
       << myOtherNumber << "? "
       << (myNumber + myOtherNumber) / 2 << "\n";
    // Function calls to math functions (we will discuss functions next)
    std::cout << "What is " << myNumber << " to the power of " << myOtherNumber
       << "? " << pow(myNumber, myOtherNumber) << "\n";
    std::cout << "What is the cosine of " << myNumber << "? "
       << cos(myNumber) << "\n";
}
```
#### **calculator.cpp (Version 24 - Branch 03)**

#### #include <iostream>

#include <cmath> // include cmath library for more math functions

```
int main()
```
{

}

 float myNumber, myOtherNumber;  $std::cin \gg myNumber: // Wait for us$ // Ask the user for our second OH About 437,000,000 results (0.52 seconds) std:: cout << "Please type another std::cin >> myOtherNumber;

// Parenthesis containing grouping std:: cout << "What is the average << myOtherNumber << "? " << (myNumber + myOtherNumber)

 $\frac{1}{2}$  Function calls to math functions std:: cout << "What is " << myNumb << "? " << pow(myNumber, myOtl  $std::count << "What is the cosine"$ << cos(myNumber) << "\n";

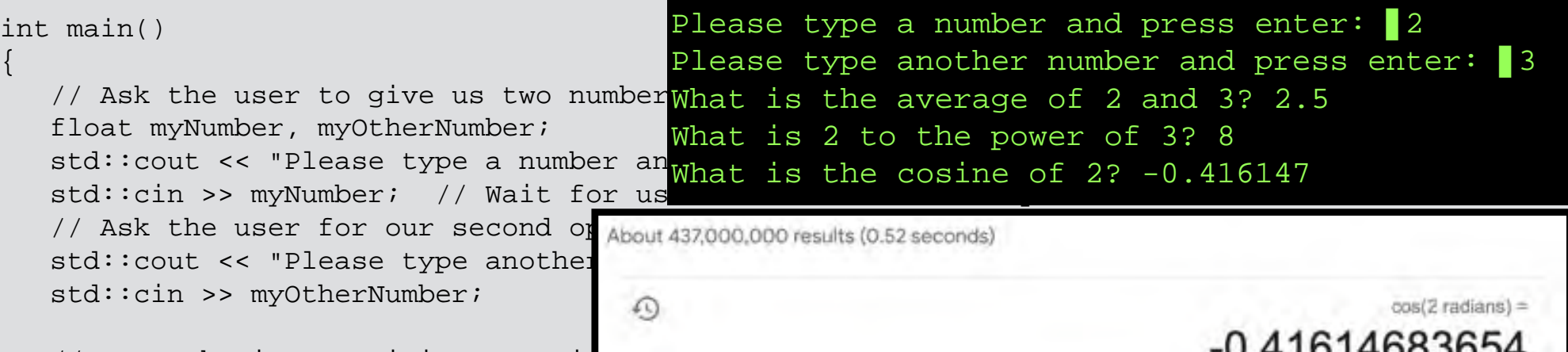

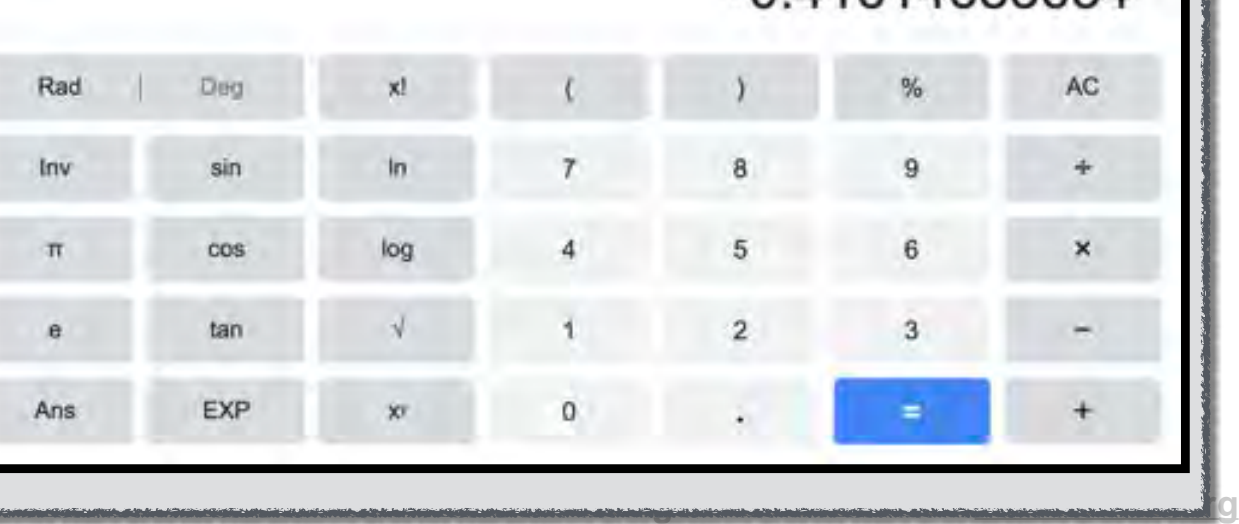

#### **calculator.cpp (Version 24 - Branch 03)**

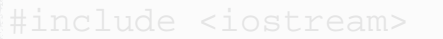

**#include <cmath> // include cmath library for more math functions #include <cmath> // include cmath library for more math functions**

### *Includes a wealth of mathematical functions*

<< **cos(myNumber)** << "\n";

 $\mathcal{M}$  Ask the user for  $\mathcal{M}$  and assign it to  $\mathcal{M}$  assign it to  $\mathcal{M}$ std::cout  $\leq$   $\blacksquare$   $\blacksquare$   $\$ *What is a function* ?

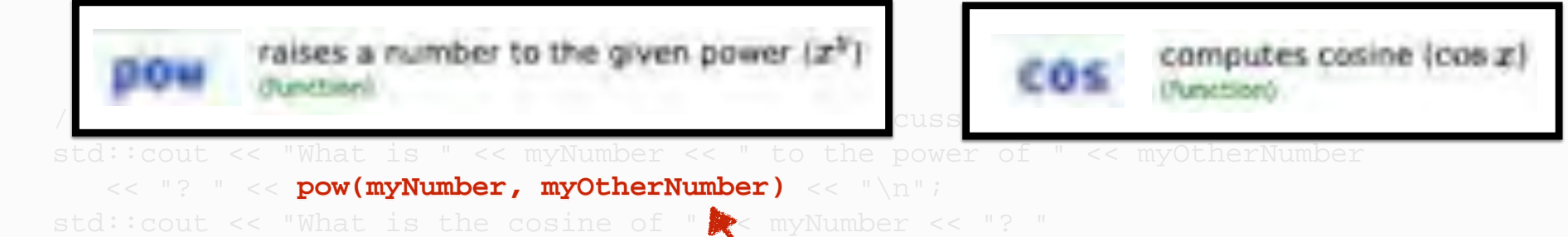

*Function calls*

## Intuitively, similar to a mathematical function

**cos(myNumber) pow(myNumber, myOtherNumber)**

$$
f(x) = x^y
$$

$$
f(x) = \cos(x) \qquad f(x) = x^y
$$

#### *Function returns a value*

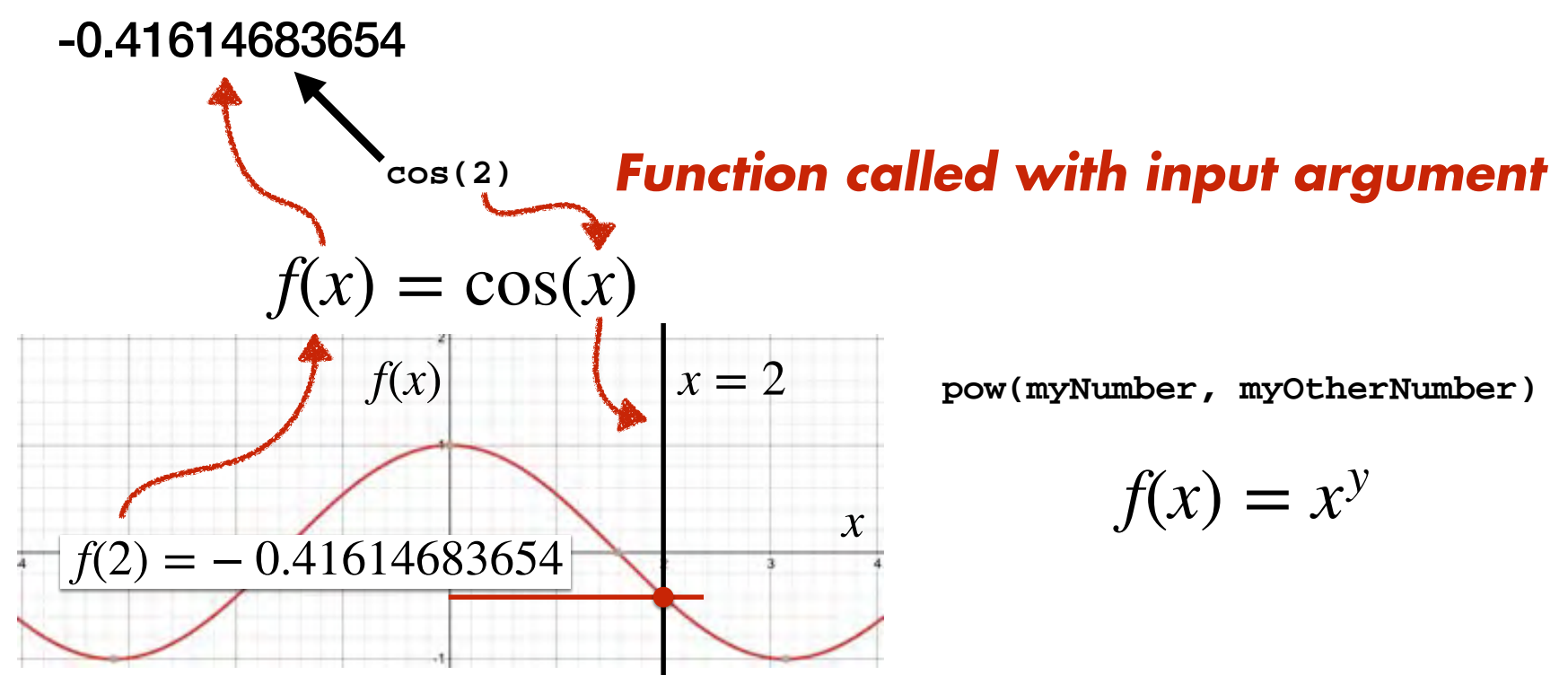

#### *Function evaluated for input argument*

## Intuitively, similar to a mathematical function

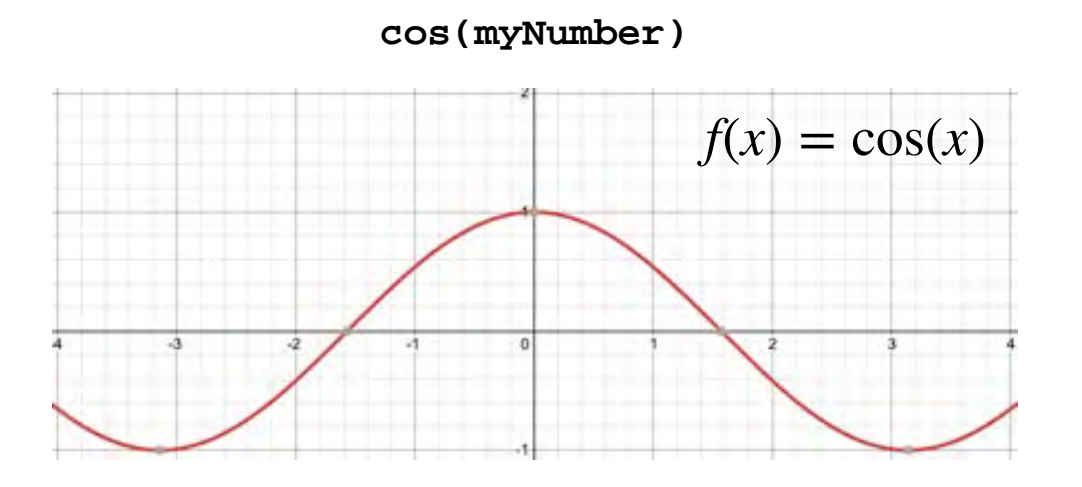

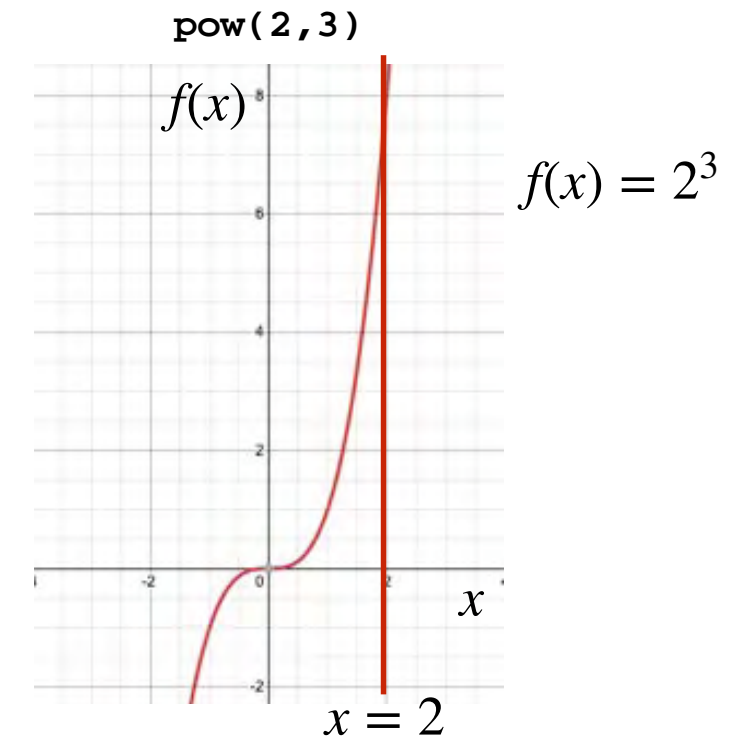

## Intuitively, similar to a mathematical function

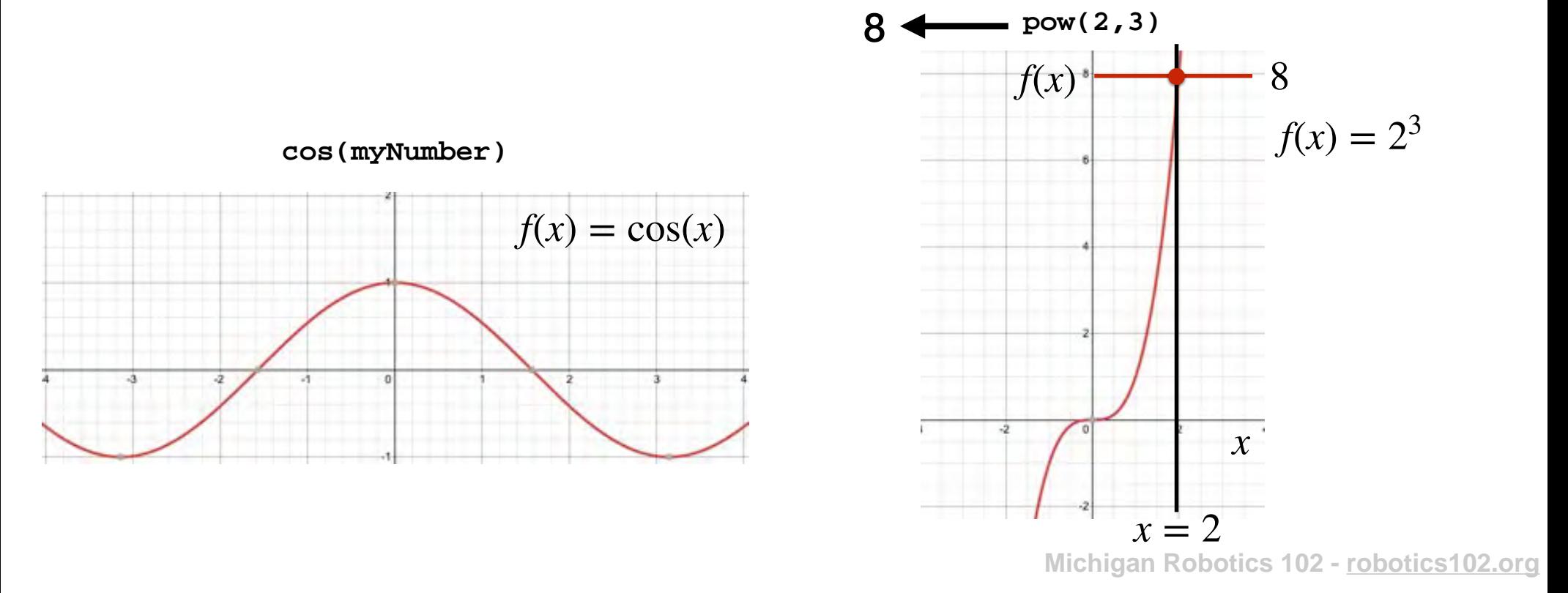

## Intuitively, similar to a mathematical function

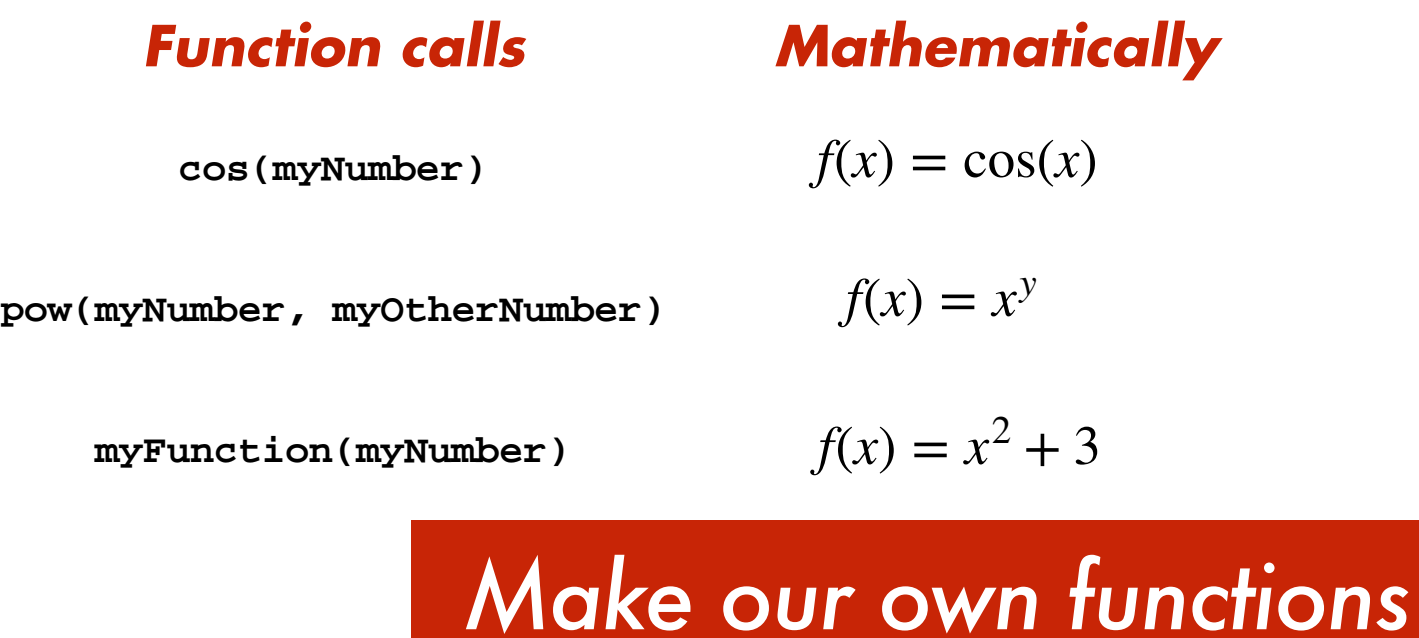

## C++ functions are not necessarily mathematical functions

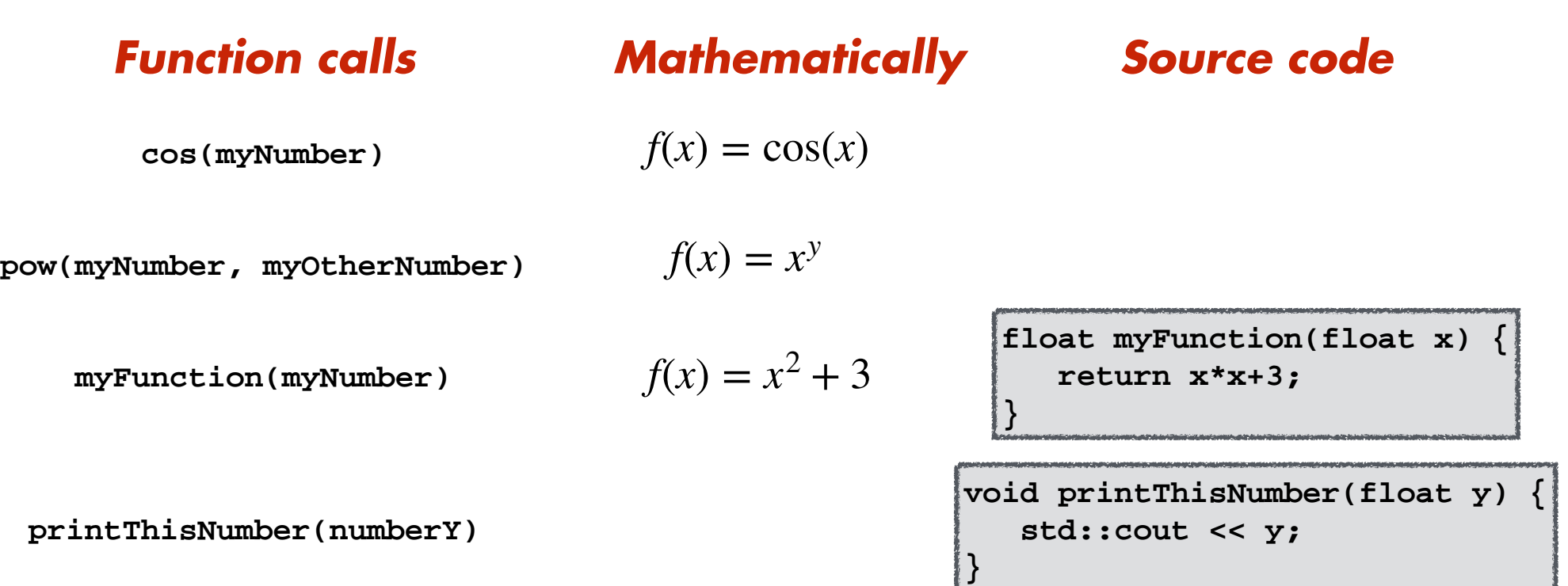

# What is a C++ function?

**float myFunction(float x)** 

 *<b>return x* **return x } return x\*x+3;**

**{**

**}** 

# What is a C++ function?

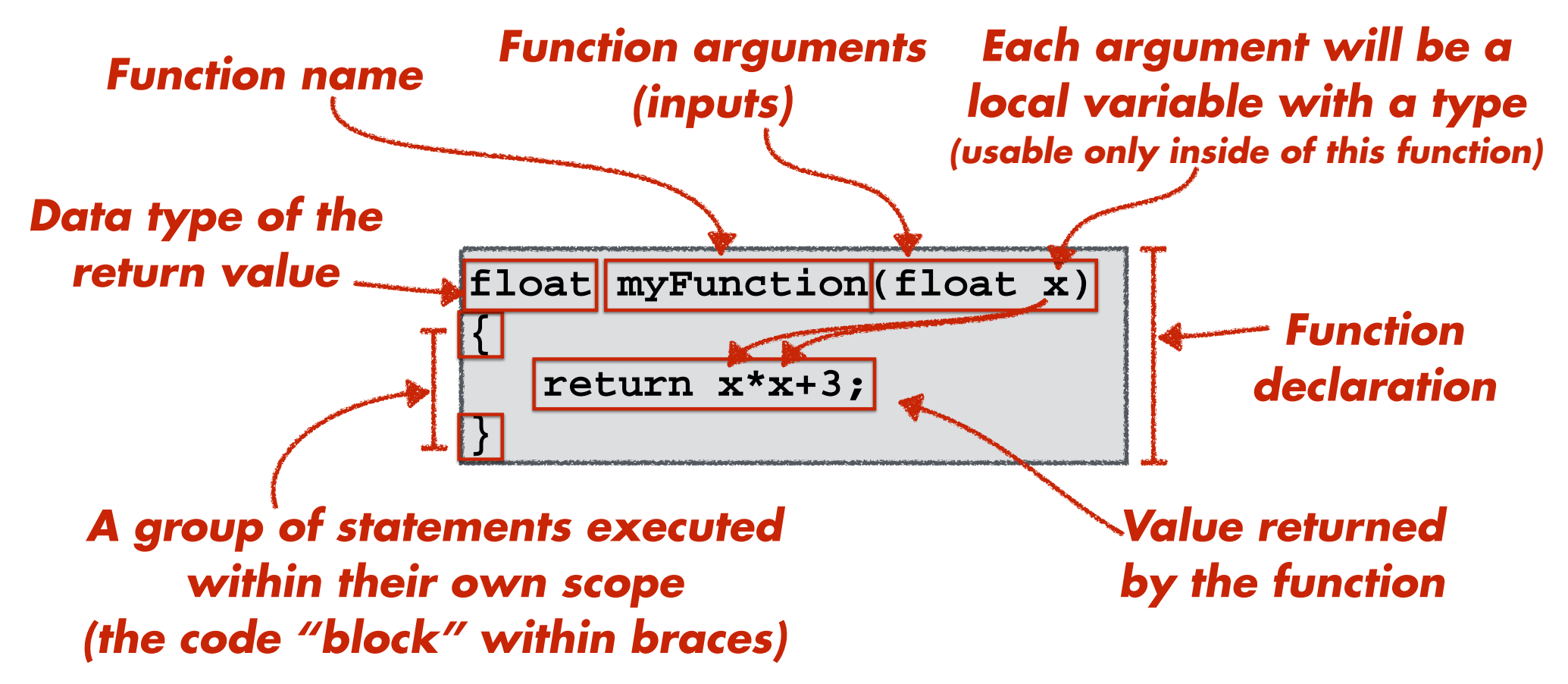

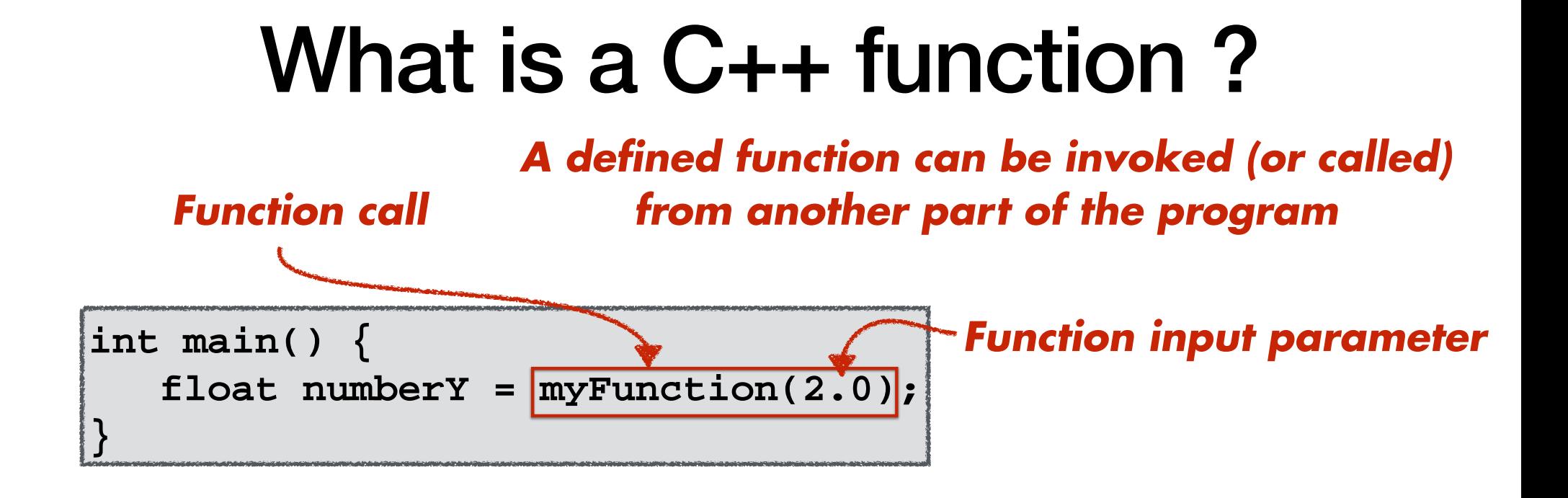

**}** 

**float myFunction(float x) { return x\*x+3;**

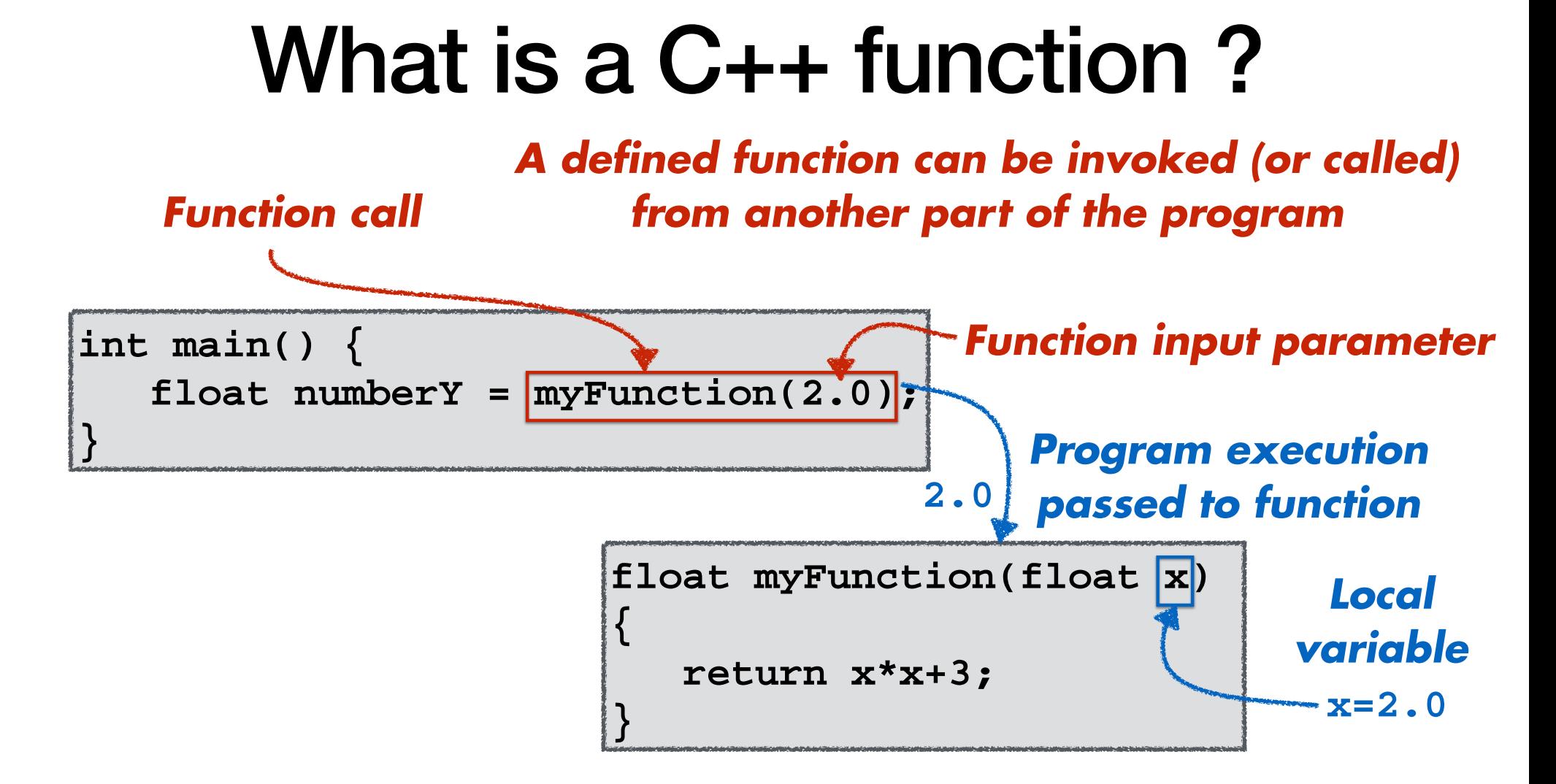

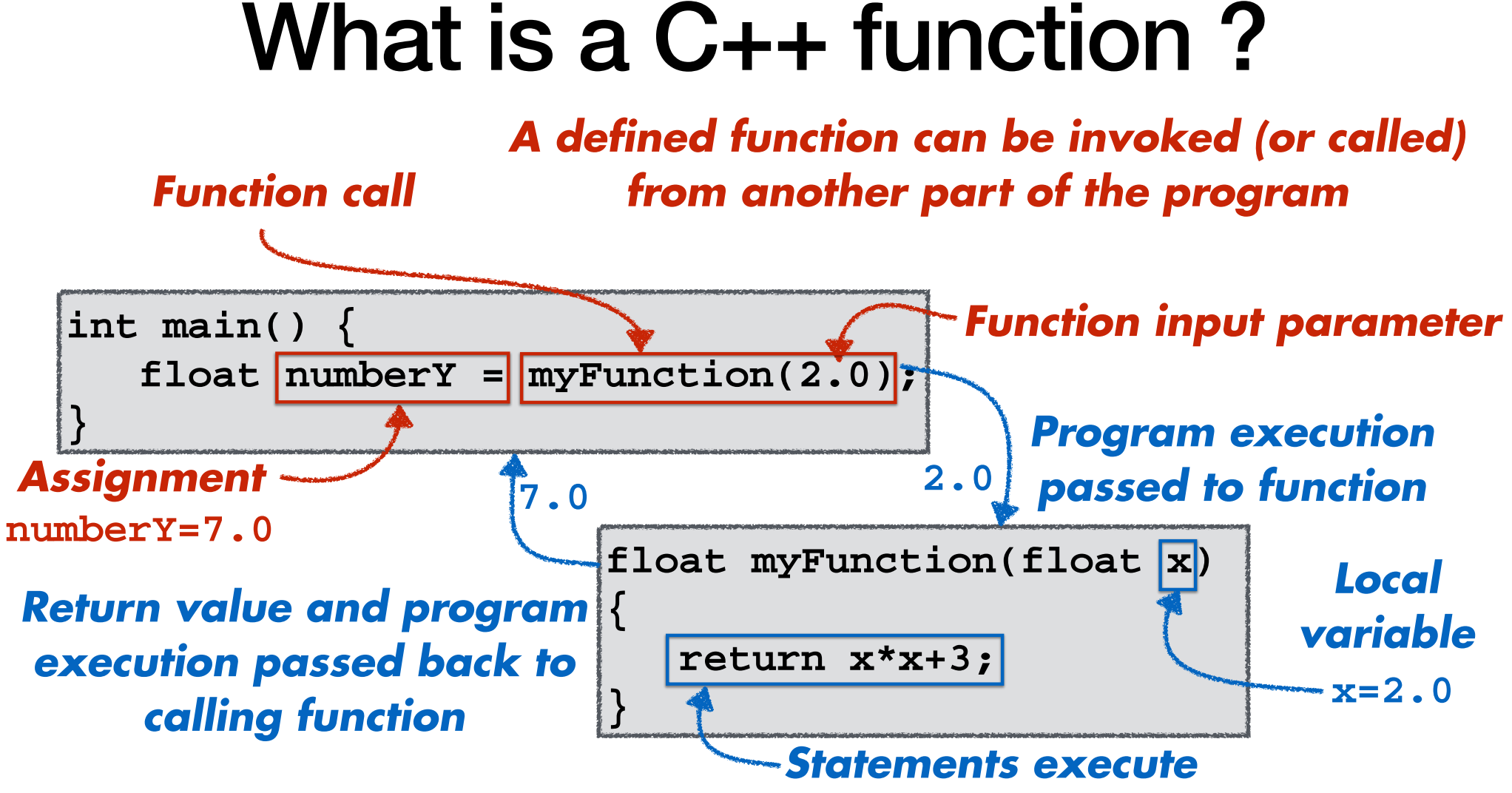

**Michigan Robotics 102 - robotics102.org**

### **squaredPlusThree.cpp (Version 00)**

```
float myFunction(float x) {
    return x*x+3;
} 
int main() {
    float numberY = myFunction(2.0);
}
```
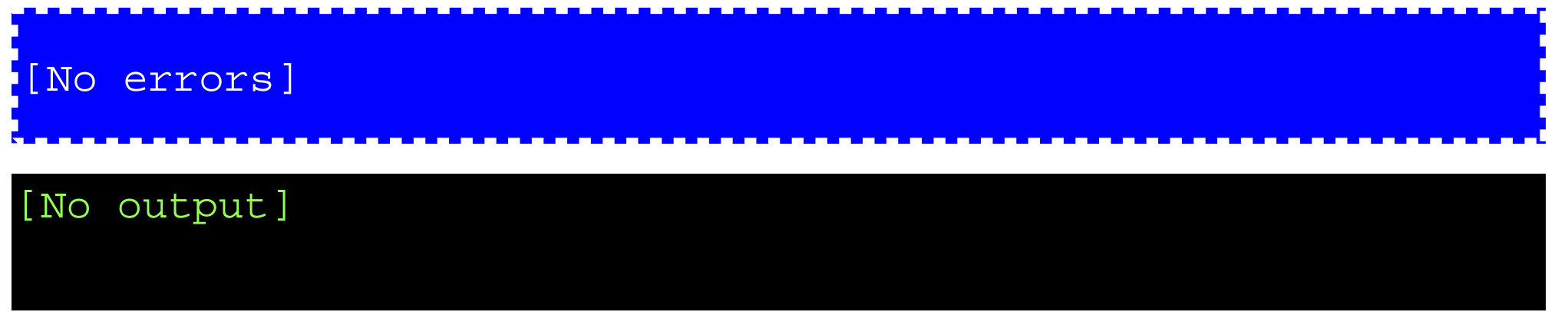

**Michigan Robotics 102 - robotics102.org**

#### **squaredPlusThree.cpp (Version 01)**

```
#include<iostream>
void printThisNumber(float y) {
    std::cout << y;
}
float myFunction(float x) {
    return x*x+3;
} 
int main() {
    float numberY = myFunction(2.0);
    printThisNumber(numberY);
}
```
#### [No errors]

7

## *Let's write our calculator operations as functions*

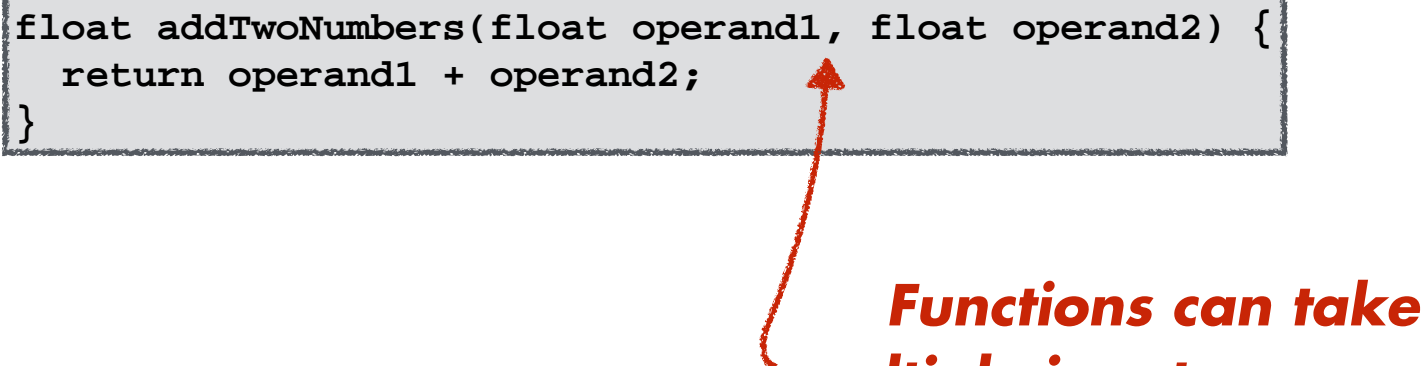

*multiple input arguments (separated by commas)*

```
float addTwoNumbers(float operand1, float operand2) {
   return operand1 + operand2;
}
```
#### *Subtraction*

```
float subtractTwoNumbers(float operand1, float operand2) {
 float difference = operand1 - operand2;
    return difference;
}
```
*Variables can be declared within a function's scope*

```
float addTwoNumbers(float operand1, float operand2) {
   return operand1 + operand2;
}
```
#### *Subtraction*

```
float subtractTwoNumbers(float operand1, float operand2) {
    float difference = operand1 - operand2;
    return difference;
}
```
*Multiplication Will not work properly*

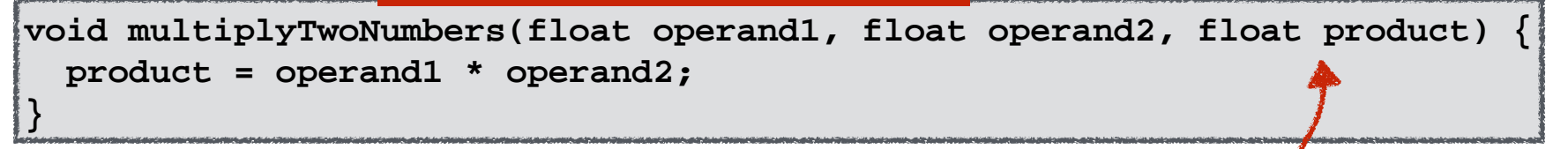

### *Function arguments are "pass by value"*

*Modifying the variable in the function will not change its value outside the function*

```
float addTwoNumbers(float operand1, float operand2) {
   return operand1 + operand2;
}
```
#### *Subtraction*

```
float subtractTwoNumbers(float operand1, float operand2) {
    float difference = operand1 - operand2;
    return difference;
}
```
*Multiplication Will work properly*

```
void multiplyTwoNumbers(float operand1, float operand2, float &product) {
   product = operand1 * operand2;
}
```
*Adding* **&** *to front makes function argument "pass by reference"*

*Modifying the variable in the function will change its value outside the function*

```
float addTwoNumbers(float operand1, float operand2) {
   return operand1 + operand2;
}
```
#### *Subtraction*

```
float subtractTwoNumbers(float operand1, float operand2) {
    float difference = operand1 - operand2;
    return difference;
}
```
#### *Multiplication*

**}**

```
void multiplyTwoNumbers(float operand1, float operand2, float &product) {
  product = operand1 * operand2;
```
*If no value is returned, the function should use*  **void** *as the return type*

```
float addTwoNumbers(float operand1, float operand2) {
   return operand1 + operand2;
}
```
### *Subtraction*

```
float subtractTwoNumbers(float operand1, float operand2) {
    float difference = operand1 - operand2;
    return difference;
}
```
### *Multiplication*

```
void multiplyTwoNumbers(float operand1, float operand2, float &product) {
   product = operand1 * operand2;
}
```
### *Division*

```
\bool divideTwoNumbers(float operand1, float operand2, float &quotient) {
    quotient = operand1 / operand2;
    return false;
```
*Return* **false** *if no errors occurred*

# *Functions help organize our code*

**float addTwoNumbers(float operand1, float operand2) { return operand1 + operand2; }**

#### *Subtraction*

*Addition*

```
float subtractTwoNumbers(float operand1, float operand2) {
    float difference = operand1 - operand2;
    return difference;
}
```
### *Multiplication*

```
void multiplyTwoNumbers(float operand1, float operand2, float &product) {
   product = operand1 * operand2;
}
```
### *Division*

```
\bool divideTwoNumbers(float operand1, float operand2, float &quotient) {
    quotient = operand1 / operand2;
    return false;
```

```
Michigan Robotics 102 - robotics102.org
 std::cout << "Please type another number and press enter: "; // Second operand
#include <iostream>
/* Let's write a calculator program for real numbers with variables
    that takes numbers from user input (no more magic numbers!) */
int main()
{
    // Ask the user to give us two numbers for our operands
    float myNumber, myOtherNumber;
   std:: cout << "Please type a number and press enter: ";
    std::cin >> myNumber; // Wait for user to enter a first operand
    // Ask the user for our second operand and assign it to "myOtherNumber"
std:::cin + myOtherNumber;
  float addTwoNumbers(float operand1, float operand2) {
     return operand1 + operand2;
   }
  float subtractTwoNumbers(float operand1, float operand2) {
      float difference = operand1 - operand2;
      return difference;
   }
  void multiplyTwoNumbers(float operand1, float operand2, float &product) {
    product = operand1 * operand2;}
  \{bool\} divideTwoNumbers(float operand1, float operand2, float \& quotient) {
       quotient = operand1 / operand2;
      return false;
```

```
Michigan Robotics 102 - robotics102.org
 std::cout << "Please type another number and press enter: "; // Second operand
#include <iostream>
/* Let's write a calculator program for real numbers with variables
    that takes numbers from user input using functions for modularity */
float addTwoNumbers(float operand1, float operand2) {
   return operand1 + operand2;
}
float subtractTwoNumbers(float operand1, float operand2) {
    float difference = operand1 - operand2;
    return difference;
}
void multiplyTwoNumbers(float operand1, float operand2, float &product) {
   product = operand1 * operand2;
}
[bool divideTwoNumbers(float operand1, float operand2, float &quotient) {
    quotient = operand1 / operand2;
    return false;
int main()
{
    // Ask the user to give us two numbers for our operands
    float myNumber, myOtherNumber;
    std::cout << "Please type a number and press enter: ";
    std::cin >> myNumber; // Wait for user to enter a first operand
    // Ask the user for our second operand and assign it to "myOtherNumber"
std:::cin + myOtherNumber;
                                                                                            Function 
                                                                                         declarations
```
 $\{$ 

```
float addTwoNumbers(float operand1, float operand2) {
   return operand1 + operand2;
}
float subtractTwoNumbers(float operand1, float operand2) {
    float difference = operand1 - operand2;
    return difference;
}
void multiplyTwoNumbers(float operand1, float operand2, float &product) {
   product = operand1 * operand2;
}
\betabool divideTwoNumbers(float operand1, float operand2, float \alphaquotient) \{\beta\} quotient = operand1 / operand2;
    return false;
```
### *Function declarations*

int main() // Ask the user to give us two numbers for our operands float myNumber, myOtherNumber; std::cout << "Please type a number and press enter: "; std::cin >> myNumber; // Wait for user to enter a first operand // Ask the user for our second operand and assign it to "myOtherNumber" std::cout << "Please type another number and press enter: "; // Second operand std::cin >> myOtherNumber; char additionCharacter =  $'+$ ; // Character, for plus char subtractionCharacter =  $'-$ ; // Character, for minus

```
Michigan Robotics 102 - robotics102.org
float addTwoNumbers(float operand1, float operand2) {
   return operand1 + operand2;
}
float subtractTwoNumbers(float operand1, float operand2) {
    float difference = operand1 - operand2;
    return difference;
}
void multiplyTwoNumbers(float operand1, float operand2, float &product) {
   product = operand1 * operand2;
}
\lambdabool divideTwoNumbers(float operand1, float operand2, float \alphaquotient) \{\lambda\} quotient = operand1 / operand2;
    return false;
    // Perform all operations and output result to screen
    std::cout << myNumber << additionCharacter << myOtherNumber << "= "
       << addTwoNumbers(myNumber,myOtherNumber) << "\n";
    std::cout << myNumber << subtractionCharacter << myOtherNumber << "= "
       << subtractTwoNumbers(myNumber,myOtherNumber) << "\n";
    float productNumber; // local variable only usable in main function
    multiplyTwoNumbers(myNumber,myOtherNumber,productNumber); // function call
    std::cout << myNumber << multiplicationCharacter << myOtherNumber << "= "
       << productNumber << "\n";
    std::cout << myNumber << divisionCharacter << myOtherNumber << "= "
       << myNumber / myOtherNumber << "\n";
    float quotient; // NOT the same variable as quotient in function definition
    divideTwoNumbers(myNumber,myOtherNumber,quotient); // function call
    std::cout << myNumber << divisionCharacter << myOtherNumber << "= "
       << quotient << "\n";
}
                                                                                               addTwoNumbers()
                                                                                        subtractTwoNumbers()
                                                                                        multiplyTwoNumbers()
                                                                                           divideTwoNumbers()
                                                                                                           main()
                                                                                                Function 
                                                                                                   calls
```

```
Michigan Robotics 102 - robotics102.org
float addTwoNumbers(float operand1, float operand2) {
   return operand1 + operand2;
}
float subtractTwoNumbers(float operand1, float operand2) {
   float difference = operand1 - operand2;
    return difference;
}
void multiplyTwoNumbers(float operand1, float operand2, float &product) {
   product = operand1 * operand2;
}
\{boot\ divideTwoNumbers(float\ operand1,\ float\ operand2,\ float\ square) \} quotient = operand1 / operand2;
    return false;
    // Perform all operations and output result to screen
    std::cout << myNumber << additionCharacter << myOtherNumber << "= "
       << addTwoNumbers(myNumber,myOtherNumber) << "\n";
    std::cout << myNumber << subtractionCharacter << myOtherNumber << "= "
       << subtractTwoNumbers(myNumber,myOtherNumber) << "\n";
float productNumber; // local variable only usable in main fundPlease type another number and press enter: 7
multiplyTwoNumbers(myNumber,myOtherNumber,productNumber);                // fur22+7= 29
std::cout << myNumber << multiplicationCharacter << myOtherNumbe22-7= 15
       << productNumber << "\n";
std::cout << myNumber << divisionCharacter << myOtherNumber << 122/7 = 3.14286 << myNumber / myOtherNumber << "\n";
    float quotient; // NOT the same variable as quotient in function definition
    divideTwoNumbers(myNumber,myOtherNumber,quotient); // function call
    std::cout << myNumber << divisionCharacter << myOtherNumber << "= "
       << quotient << "\n";
}
                                                                                              addTwoNumbers()
                                                                                       subtractTwoNumbers()
                                                                                       multiplyTwoNumbers()
                                                                                          divideTwoNumbers()
                                                                                                          main()
                                                                    Please type a number and press enter: 22
                                                                    22*7= 154Great!
```
#### **Functions**

### *Functions available in this source file*

addTwoNumbers() subtractTwoNumbers() multiplyTwoNumbers() divideTwoNumbers()

*Function scope for the code snippet below*

#### **main()**

**Michigan Robotics 102 - robotics102.org** // Perform all operations and output result to screen std::cout << myNumber << additionCharacter << myOtherNumber << "= " << addTwoNumbers(myNumber,myOtherNumber) << "\n"; std::cout << myNumber << subtractionCharacter << myOtherNumber << "= " << subtractTwoNumbers(myNumber,myOtherNumber) << "\n"; float productNumber; // local variable only usable in main function multiplyTwoNumbers(myNumber,myOtherNumber,productNumber); // function call std::cout << myNumber << multiplicationCharacter << myOtherNumber << "= " << productNumber << "\n"; std::cout << myNumber << divisionCharacter << myOtherNumber << "= " << myNumber / myOtherNumber << "\n"; float quotient; // NOT the same variable as quotient in function definition divideTwoNumbers(myNumber,myOtherNumber,quotient); // function call std::cout << myNumber << divisionCharacter << myOtherNumber << "= " << quotient << "\n"; }

 $\{$ 

}

```
\intint main()
    // Ask the user to give us two numbers for our operands
    float myNumber, myOtherNumber;
    std::cout << "Please type a number and press enter: ";
    std::cin >> myNumber; // Wait for user to enter a first operand
    std::cout << "Please type another number and press enter: "; // Second operand
    std::cin >> myOtherNumber;
   char additionCharacter = '+; // Character, for plus
   char subtractionCharacter = '-; // Character, for minus
   char multiplicationCharacter = '*; // Character, for times
   char divisionCharacter = '/ ; // Character, for division
    // Perform all operations and output result to screen
    std::cout << myNumber << additionCharacter << myOtherNumber << "= "
       << addTwoNumbers(myNumber,myOtherNumber) << "\n";
    std::cout << myNumber << subtractionCharacter << myOtherNumber << "= "
       << subtractTwoNumbers(myNumber,myOtherNumber) << "\n";
    float productNumber; // local variable only usable in main function
    multiplyTwoNumbers(myNumber,myOtherNumber,productNumber); // function call
    std::cout << myNumber << multiplicationCharacter << myOtherNumber << "= "
       << productNumber << "\n";
    std::cout << myNumber << divisionCharacter << myOtherNumber << "= "
       << myNumber / myOtherNumber << "\n";
    float quotient; // NOT the same variable as quotient in function definition
    divideTwoNumbers(myNumber,myOtherNumber,quotient); // function call
    std::cout << myNumber << divisionCharacter << myOtherNumber << "= "
       << quotient << "\n";
    return 0;
                           Return false if no errors occurred
```
#### **Functions**

addTwoNumbers() subtractTwoNumbers() multiplyTwoNumbers() divideTwoNumbers()

{

}

```
int main() main()
    // Ask the user to give us two numbers for our operands
   float myNumber, myOtherNumber;
    std::cout << "Please type a number and press enter: ";
    std::cin >> myNumber; // Wait for user to enter a first operand
    std::cout << "Please type another number and press enter: "; // Second operand
    std::cin >> myOtherNumber;
   char additionCharacter = '+; // Character, for plus
   char subtractionCharacter = '-; // Character, for minus
   char multiplicationCharacter
Char divisionCharacter = '/'; Still very disorganized code :(
   // Perform all operations and
   std::cout << myNumber << additioncharacter
       << addTwoNumbers(myNumber,myOtherNumber) << "\n";
    std::cout << myNumber << subtractionCharacter << myOtherNumber << "= "
       << subtractTwoNumbers(myNumber,myOtherNumber) << "\n";
   float productNumber; // local variable only usable in main function
   multiplyTwoNumbers(myNumber,myOtherNumber,productNumber); // function call
    std::cout << myNumber << multiplicationCharacter << myOtherNumber << "= "
       << productNumber << "\n";
   std::cout << myNumber << divisionCharacter << myOtherNumber << "= "
       << myNumber / myOtherNumber << "\n";
   float quotient; // NOT the same variable as quotient in function definition
   divideTwoNumbers(myNumber,myOtherNumber,quotient); // function call
   std::cout << myNumber << divisionCharacter << myOtherNumber << "= "
       << quotient << "\n";
   return 0;
                                                                                          addTwoNumbers()
                                                                                   subtractTwoNumbers()
                                                                                   multiplyTwoNumbers()
                                                                                      divideTwoNumbers()
                                                                                                      main()
```
**Michigan Robotics 102 - robotics102.org**

#### **Functions**

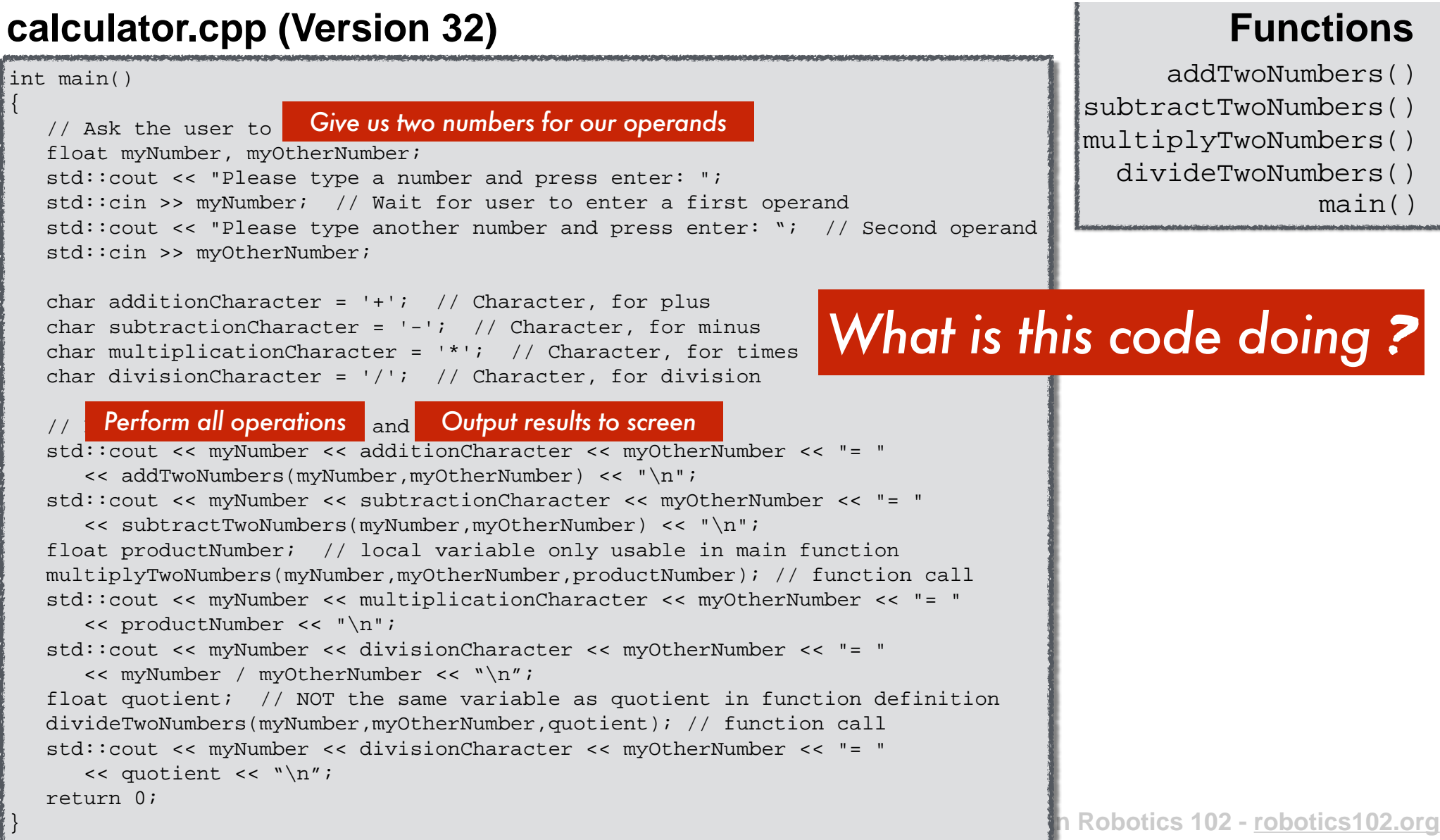

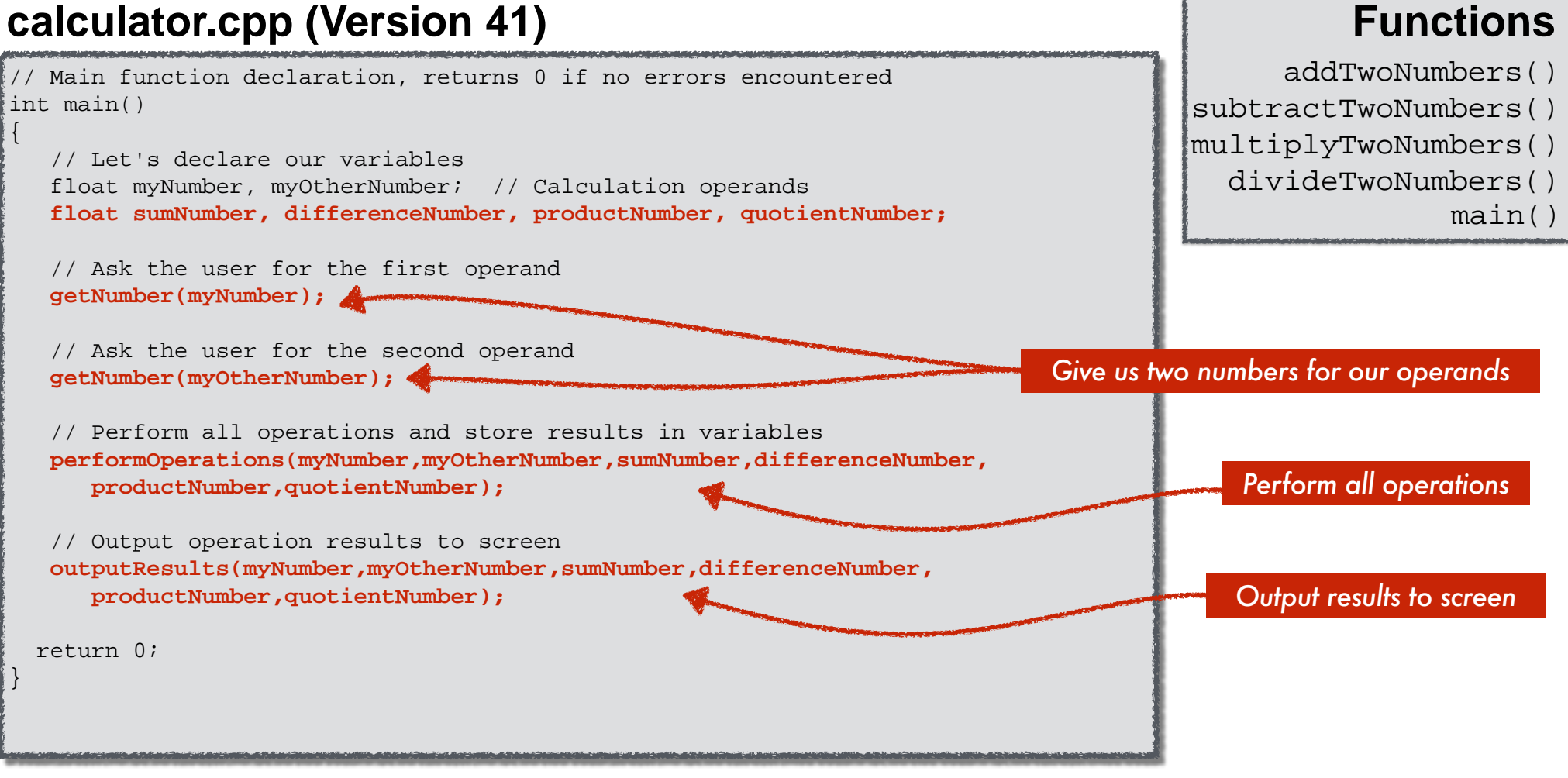

# Only 4 function calls!

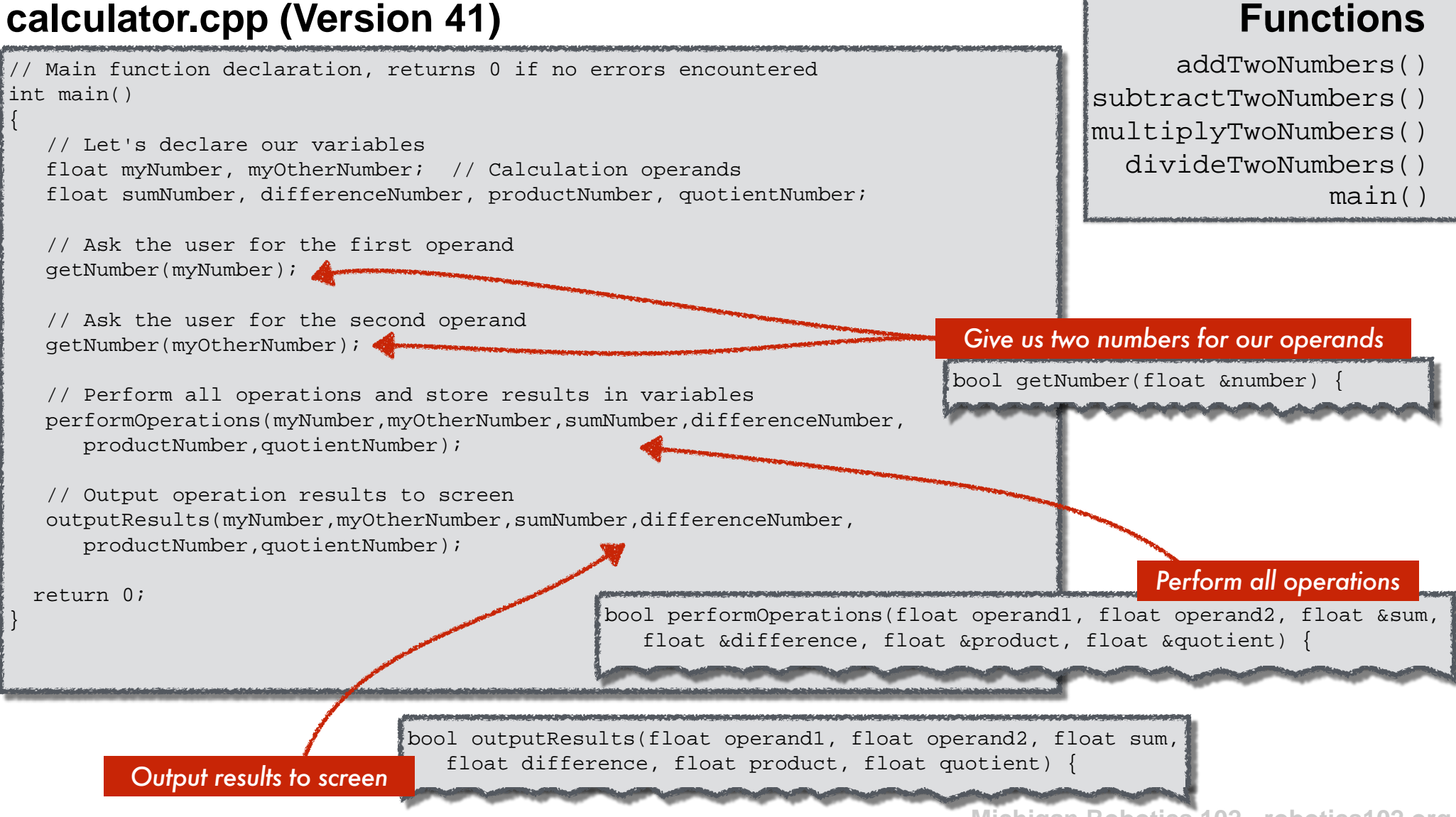

**Functions**

#### // Main function declaration, returns 0 if no errors encountered **main()** int main()  $\{$  // Let's declare our variables float myNumber, myOtherNumber; // Calculation operands float sumNumber, differenceNumber, productNumber, quotientNumber; // Ask the user for the first operand getNumber(myNumber); // Ask the user for the second operand getNumber(myOtherNumber); // Perform all operations and store results in variables performOperations(myNumber,myOtherNumber,sumNumber,differenceNumber, productNumber,quotientNumber); // Output operation results to screen outputResults(myNumber,myOtherNumber,sumNumber,differenceNumber, productNumber,quotientNumber); return 0; } addTwoNumbers() subtractTwoNumbers() multiplyTwoNumbers() divideTwoNumbers() Please type a number and press enter: 22 Please type another number and press enter: 7  $22+7= 29$  $22 - 7 = 15$  $22*7= 154$ 22/7= 3.14286 main() getNumber() performOperations() outputResults() *Still works!*

**Functions**

## *Our calculator still needs more*

#### **calculator (Version 41)**

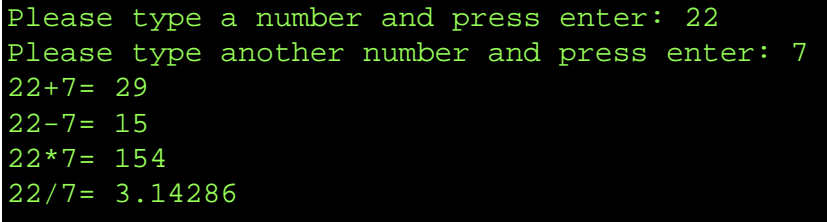

Select a single operator to perform?

Perform multiple operations in succession?

Can we divide by zero?

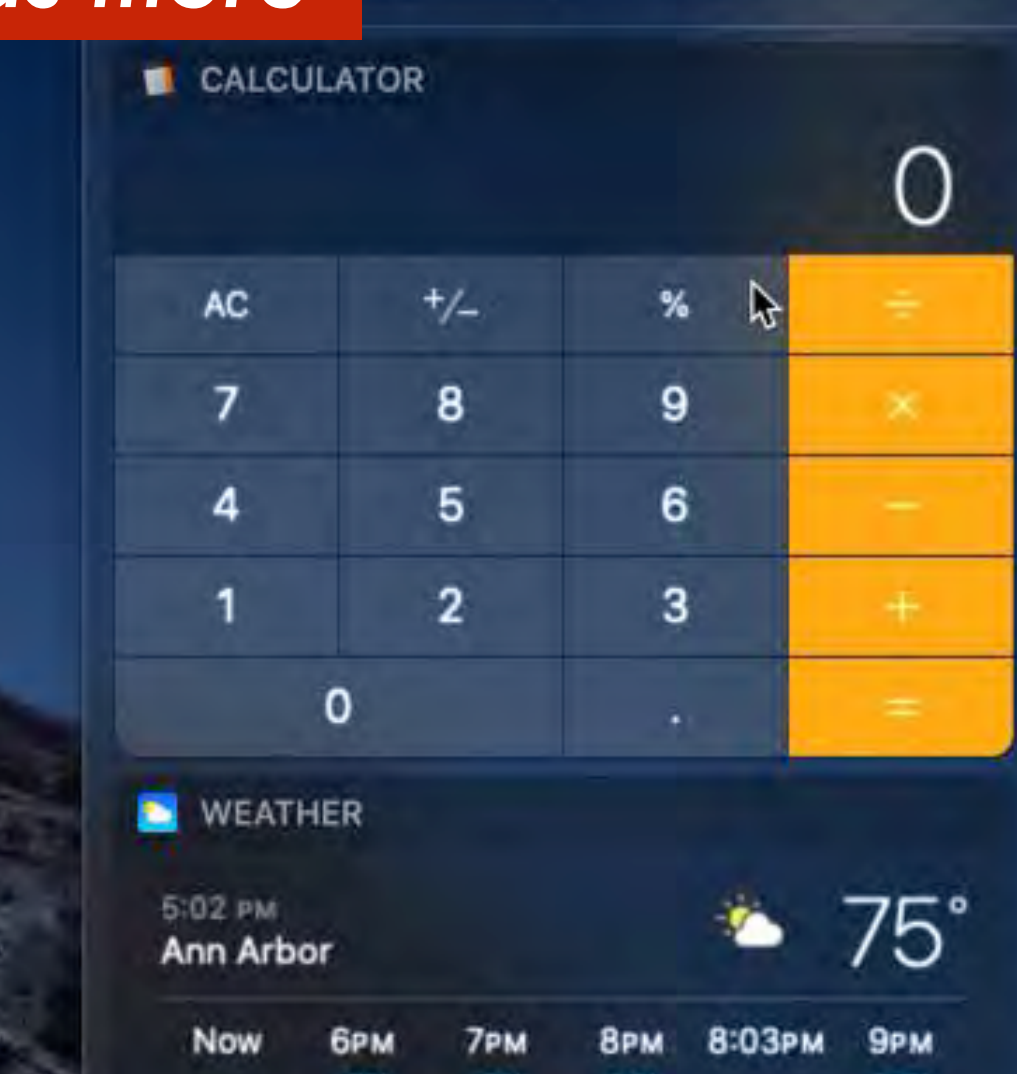

**Notifications** 

lay

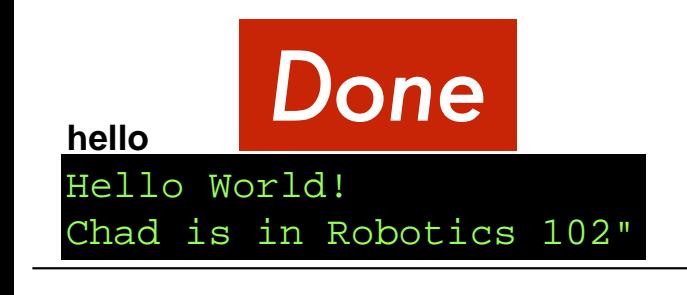

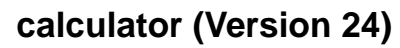

Please type a number and press enter: 22 Please type another number and press enter: 7 What is 22 plus 7? 29 What is 22 minus 7 ? 15 What is 22 times 7 ? 154 What is 22 divided by 7 ? 3.14286

**calculator (Version 41)**

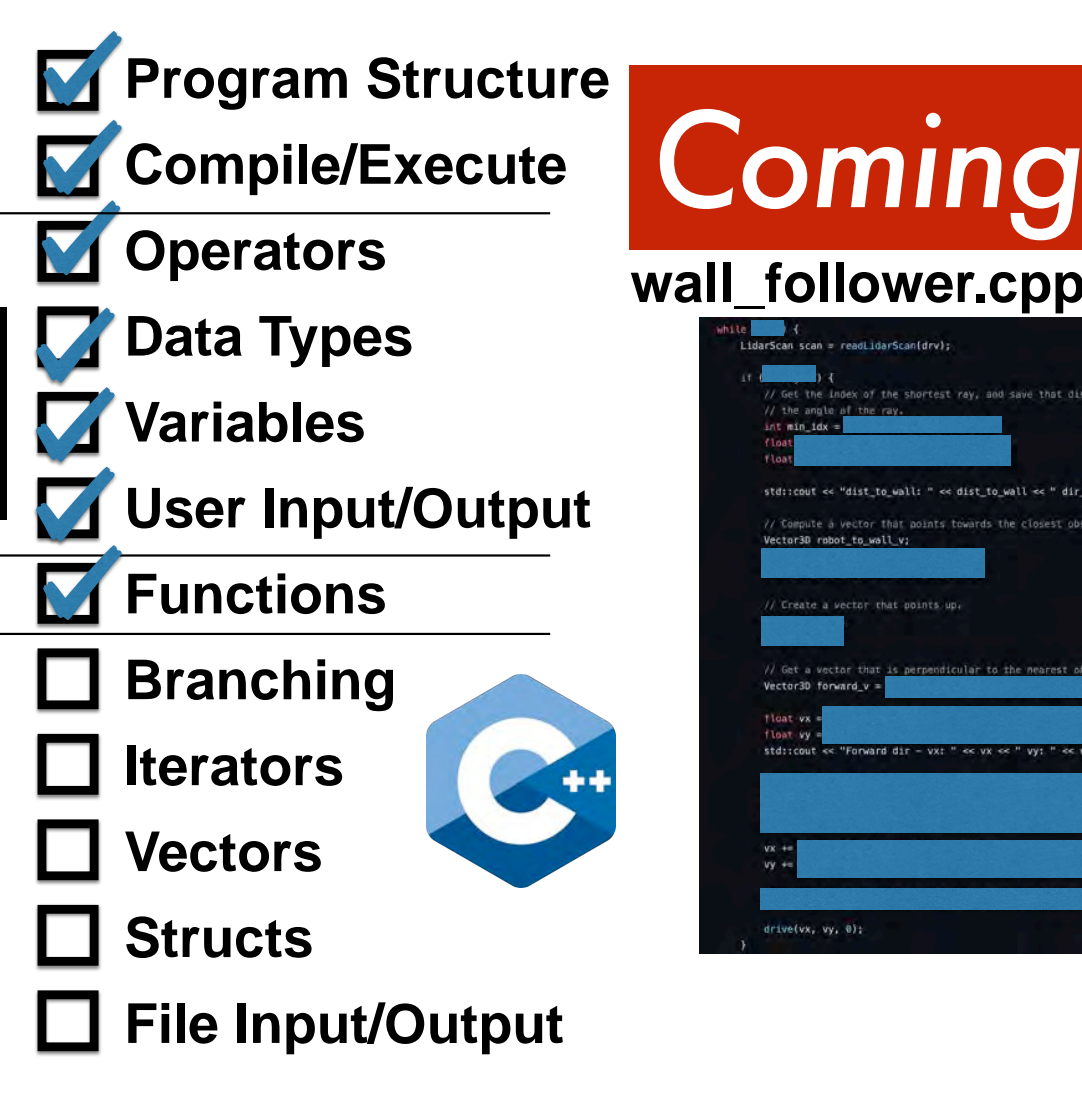

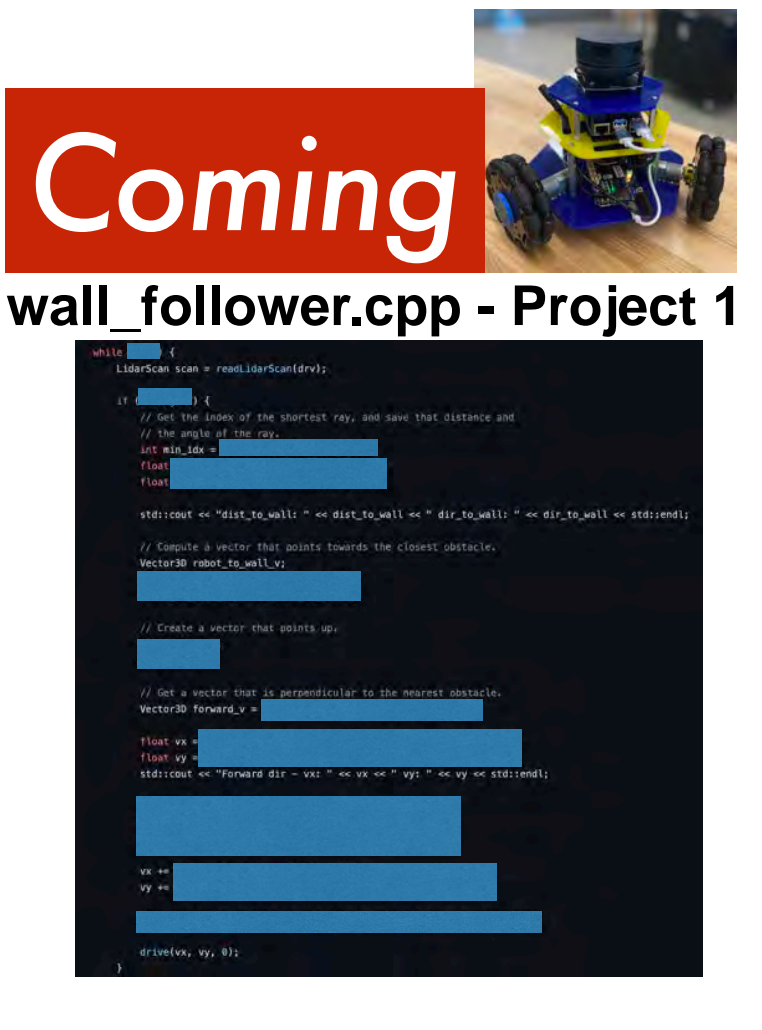